# **Dell EMC PowerEdge R450**

Technisches Benutzerhandbuch

**Teilenummer: E74S Vorschriftentyp: E74S001 Dezember 2021 Rev. A02**

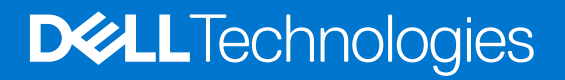

Hinweise, Vorsichtshinweise und Warnungen

**ANMERKUNG:** Eine ANMERKUNG macht auf wichtige Informationen aufmerksam, mit denen Sie Ihr Produkt besser einsetzen können.

**VORSICHT: Ein VORSICHTSHINWEIS warnt vor möglichen Beschädigungen der Hardware oder vor Datenverlust und zeigt, wie diese vermieden werden können.**

**WARNUNG: Mit WARNUNG wird auf eine potenziell gefährliche Situation hingewiesen, die zu Sachschäden, Verletzungen oder zum Tod führen kann.**

© 2021 Dell Inc. oder ihre Tochtergesellschaften. Alle Rechte vorbehalten. Dell, EMC und andere Marken sind Marken von Dell Inc. oder entsprechenden Tochtergesellschaften. Andere Marken können Marken ihrer jeweiligen Inhaber sein.

# Inhaltsverzeichnis

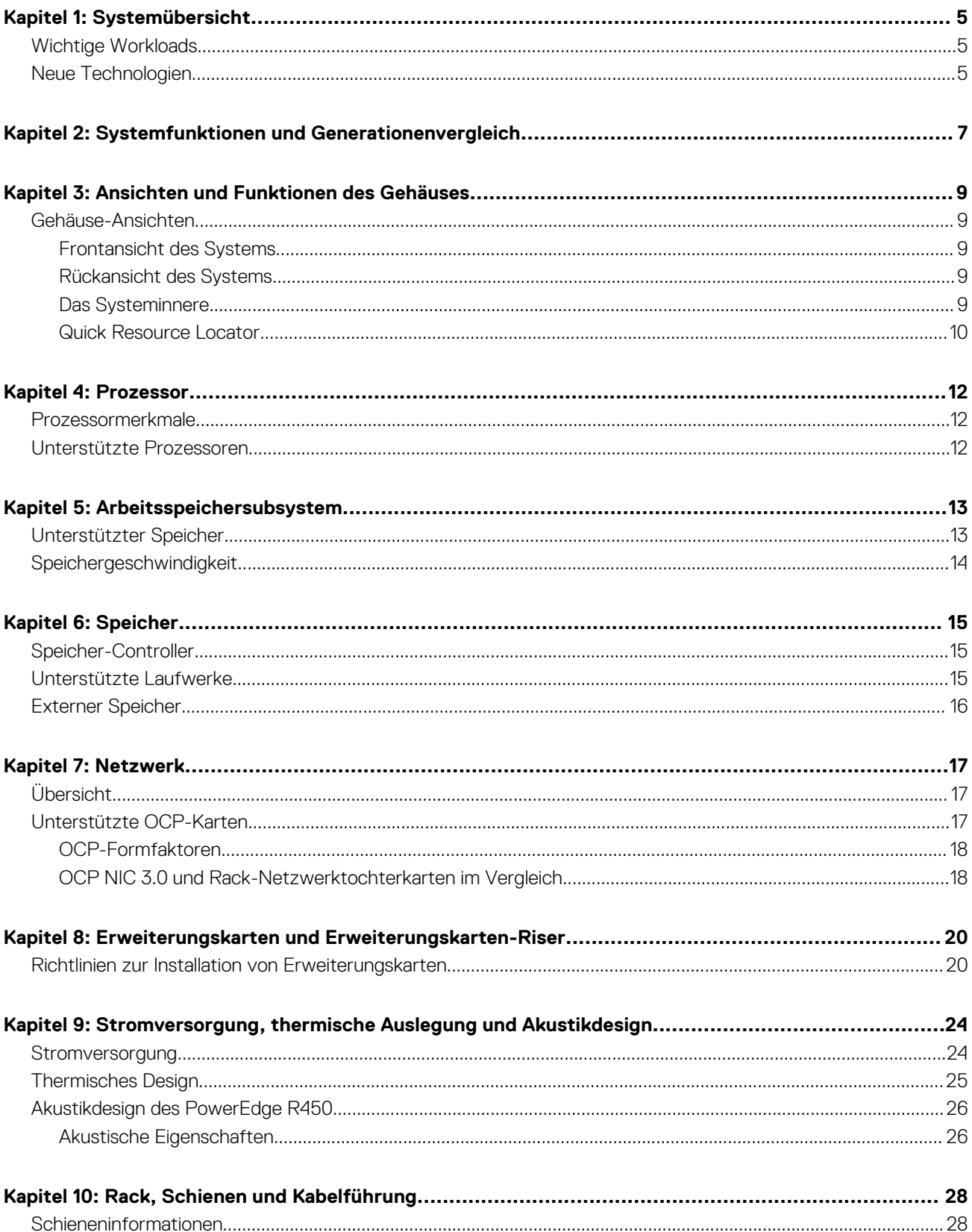

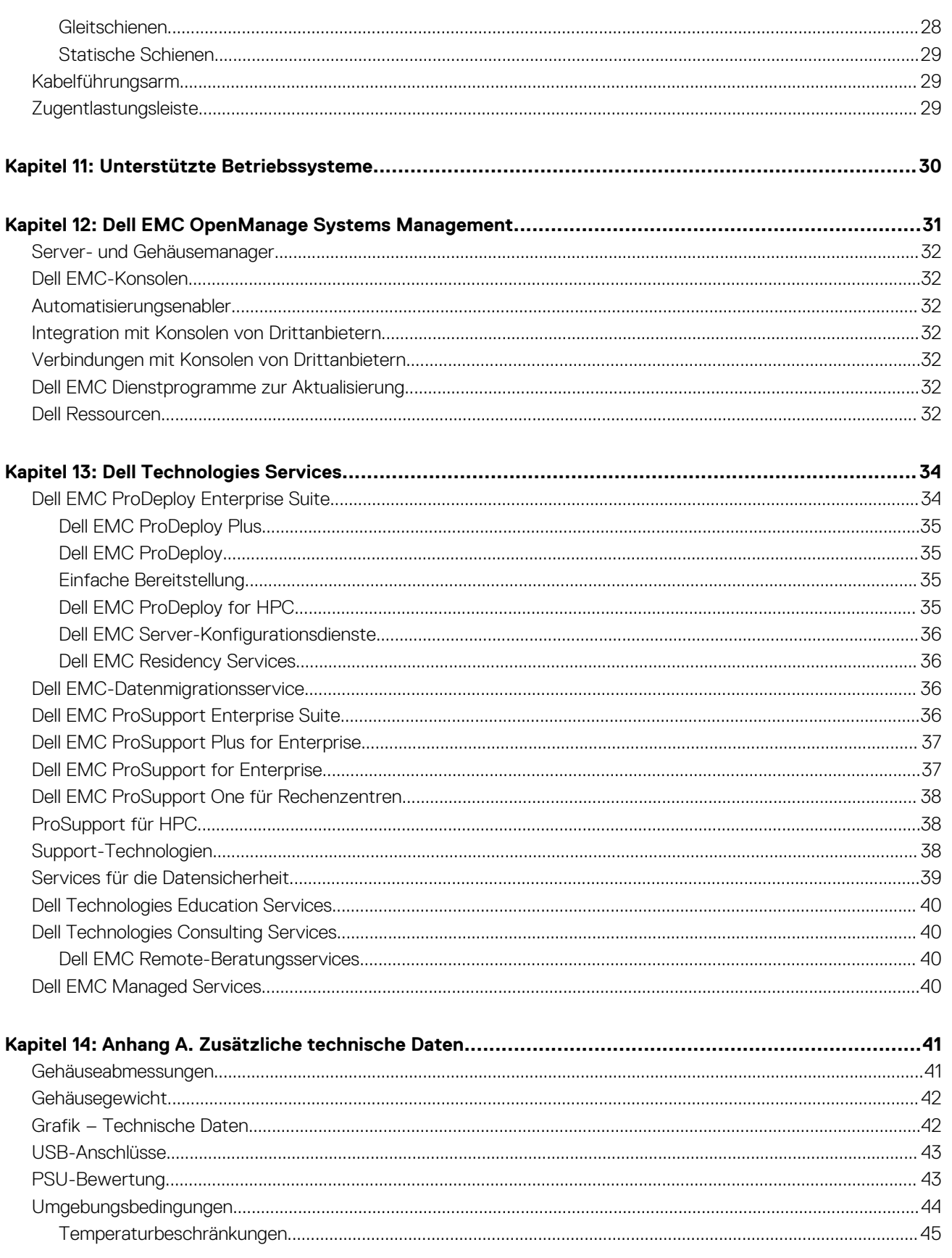

- 
- 

# **Systemübersicht**

**1**

<span id="page-4-0"></span>Das Dell™ PowerEdge™ R450-System ist der neueste 1-HE-Rack-Server von Dell mit zwei Sockeln, der für komplexe Workloads mit hochskalierbaren Arbeitsspeicher-,E/A- und Netzwerkoptionen konzipiert ist. Die Systeme verfügen über skalierbare Intel® Xeon®- Prozessoren der 3. Generation , bis zu 16 DIMMs, PCI Express® (PCIe) 4.0-fähige Erweiterungssteckplätze und eine Auswahl von Netzwerkschnittstellentechnologien zur Abdeckung von NIC. Bei dem R450 handelt es sich um eine Allzweckplattform für anspruchsvolle Workloads und Anwendungen wie Data Warehouses, eCommerce, Datenbanken und High-Performance Computing (HPC).

#### **Themen:**

- Wichtige Workloads
- Neue Technologien

## **Wichtige Workloads**

Zu den Ziel-Workloads für das PowerEdge R450-System gehören leichte Virtualisierung, kleine IT-Infrastruktur und geringe geschäftsspezifische Workloads.

## **Neue Technologien**

#### **Tabelle 1. Neue Technologien**

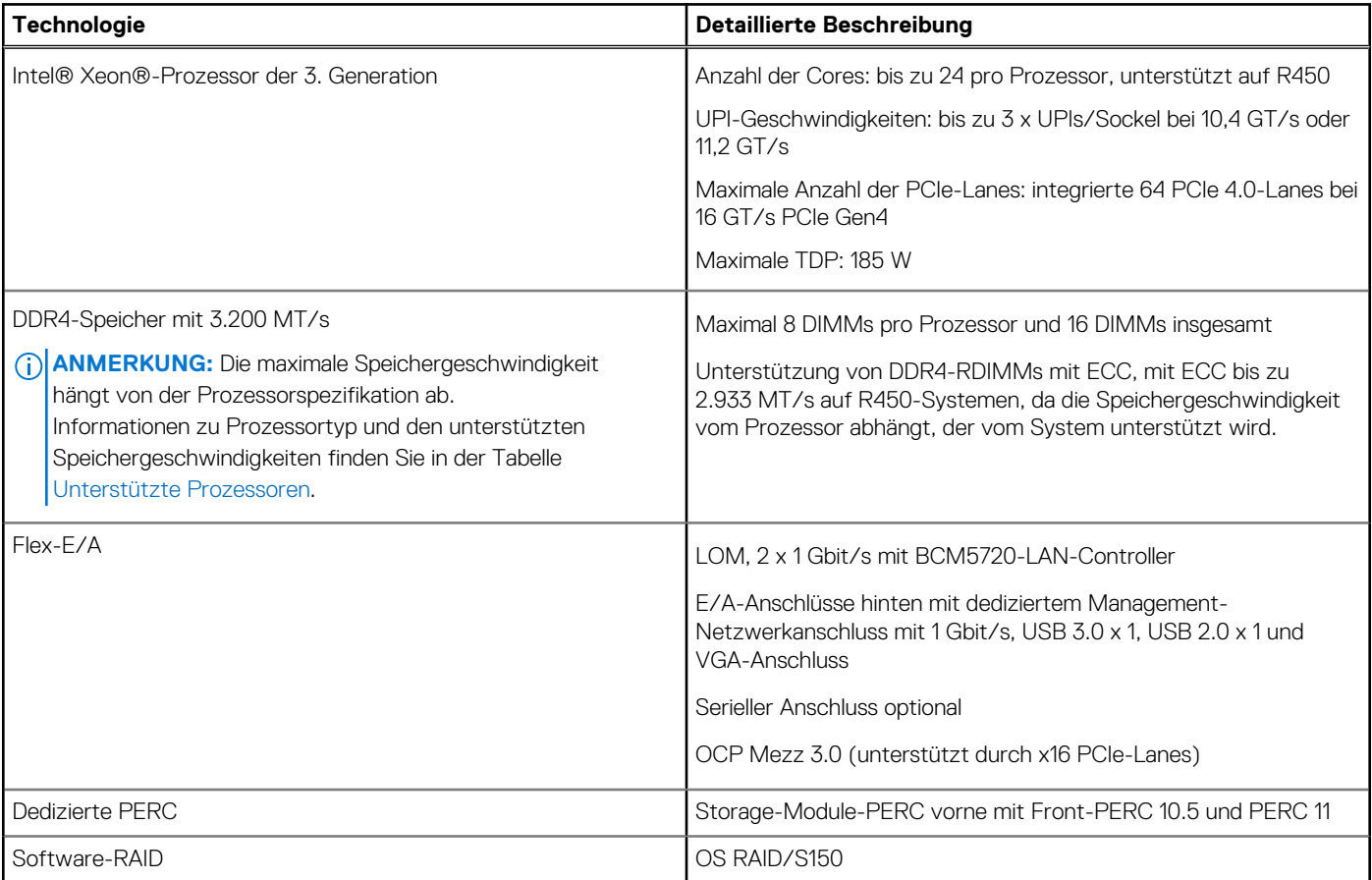

#### **Tabelle 1. Neue Technologien (fortgesetzt)**

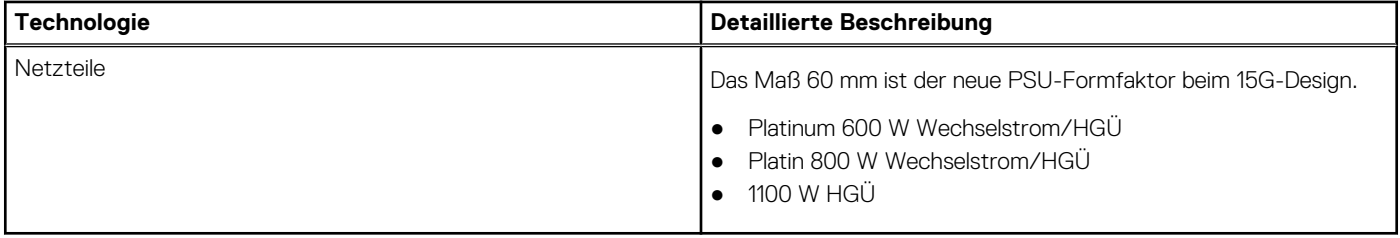

# **2**

# <span id="page-6-0"></span>**Systemfunktionen und Generationenvergleich**

Die folgende Tabelle enthält einen Vergleich zwischen dem PowerEdge R450- und dem PowerEdge R440-System.

#### **Tabelle 2. Funktionen im Vergleich zur vorherigen Version**

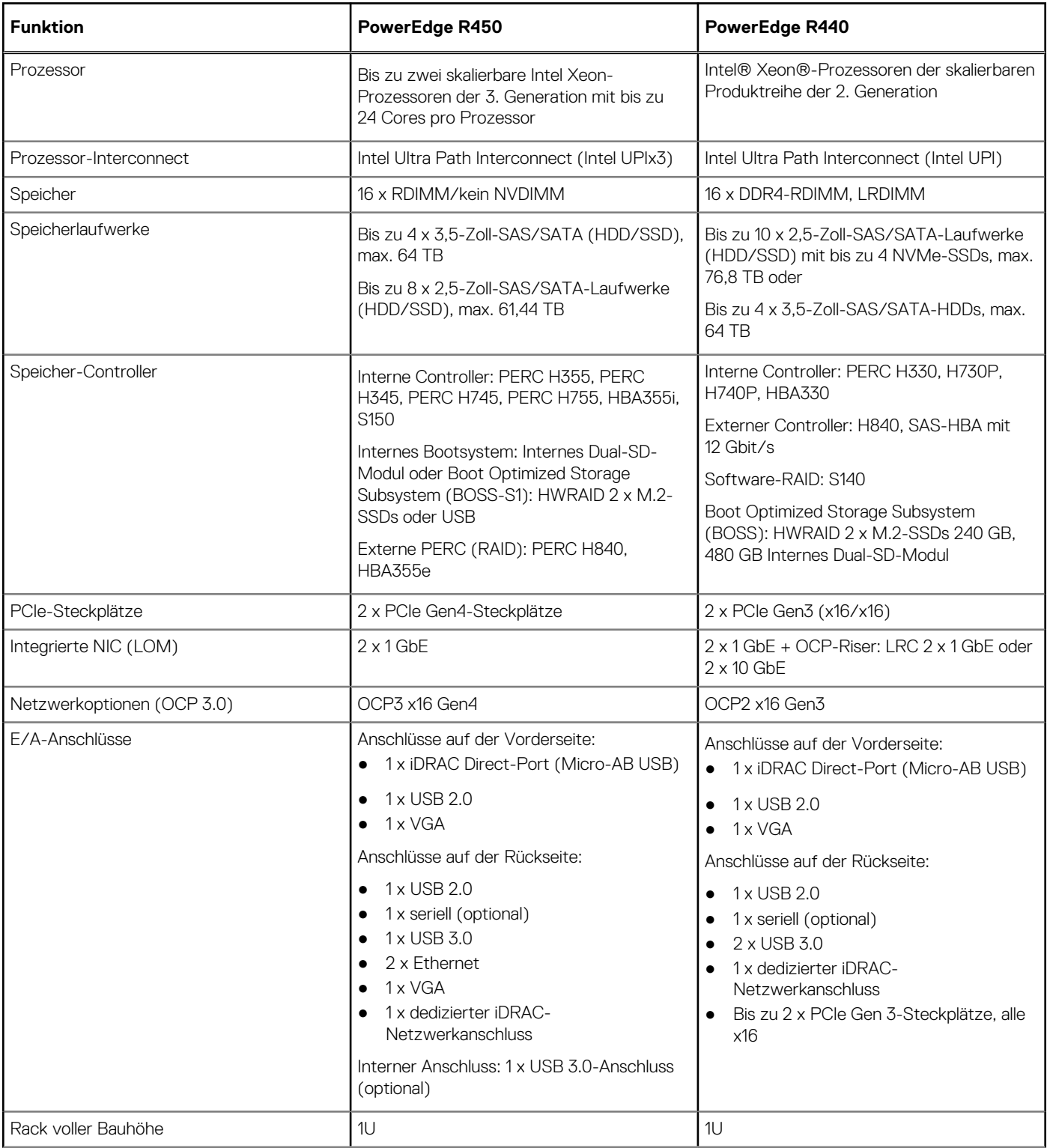

#### **Tabelle 2. Funktionen im Vergleich zur vorherigen Version (fortgesetzt)**

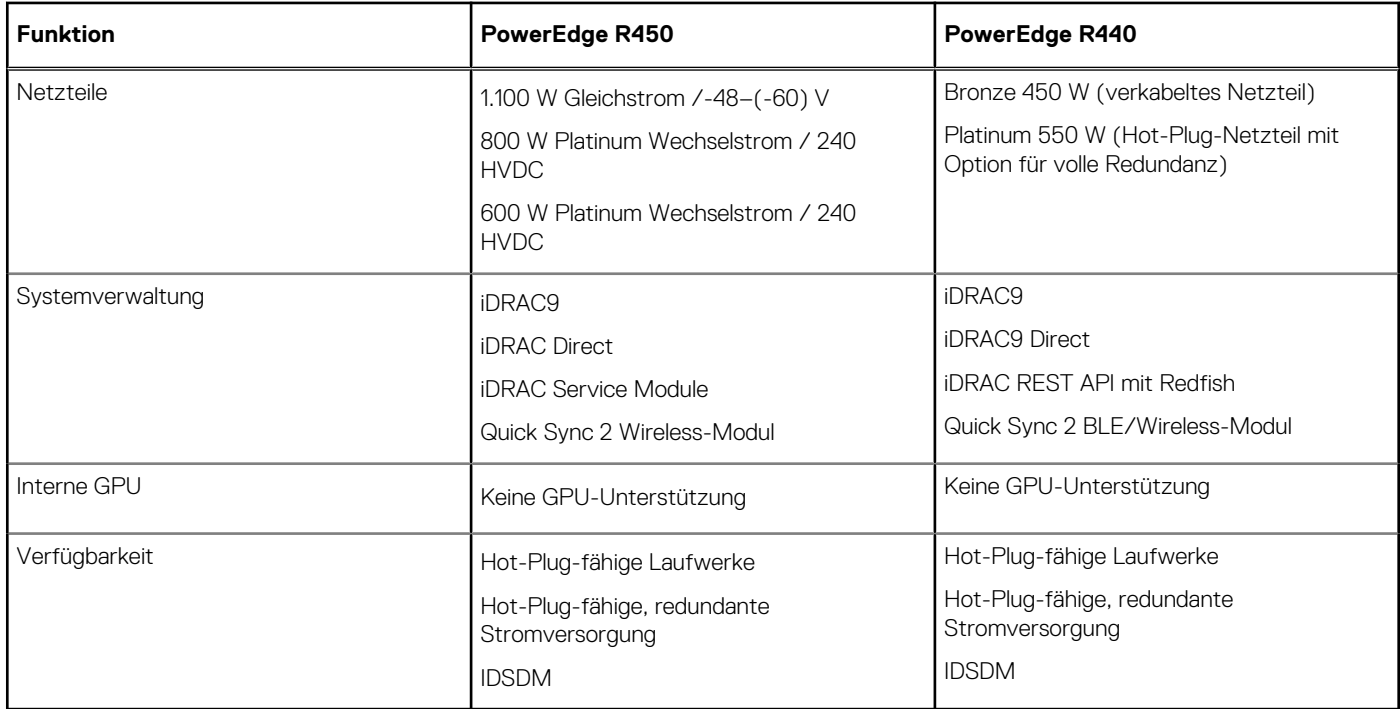

# <span id="page-8-0"></span>**Ansichten und Funktionen des Gehäuses**

#### **Themen:**

• Gehäuse-Ansichten

### **Gehäuse-Ansichten**

### **Frontansicht des Systems**

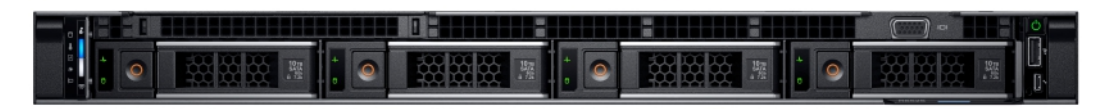

**Abbildung 1. Frontansicht eines Systems mit 4 x 3,5-Zoll-Laufwerken**

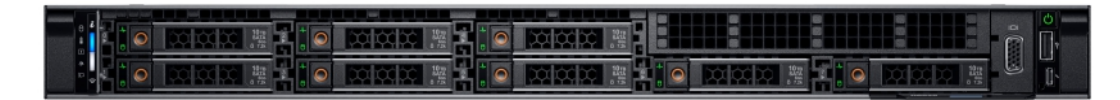

**Abbildung 2. Vorderansicht eines Systems mit 8 x 2,5-Zoll-Laufwerksystemen**

### **Rückansicht des Systems**

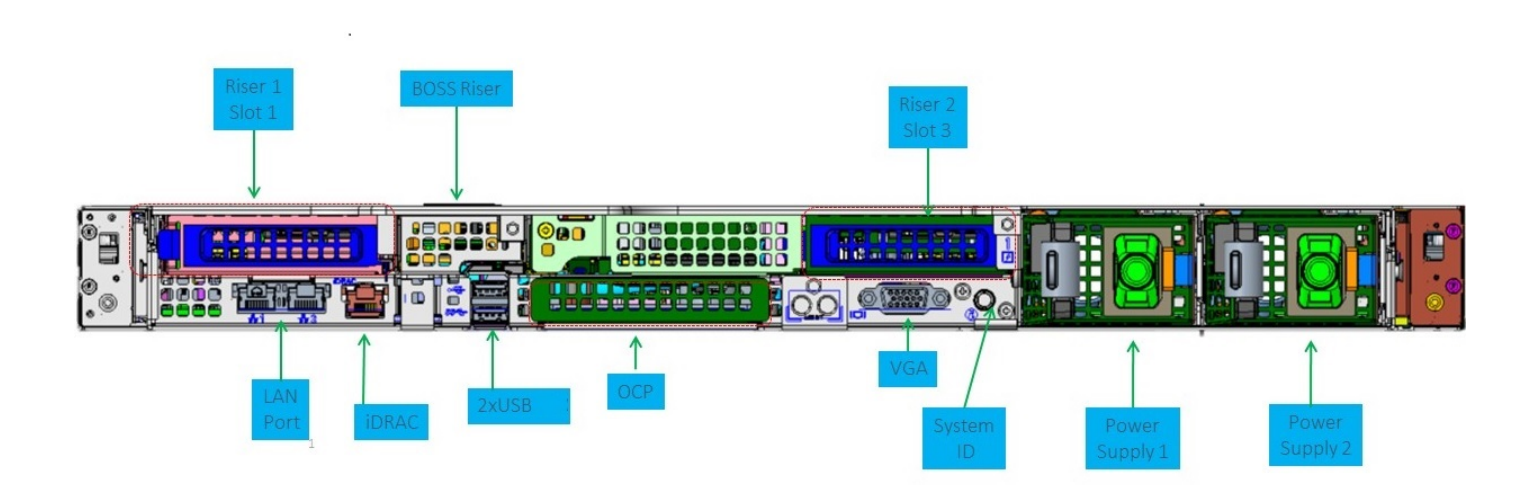

**Abbildung 3. Rückansicht des Systems**

### **Das Systeminnere**

<span id="page-9-0"></span>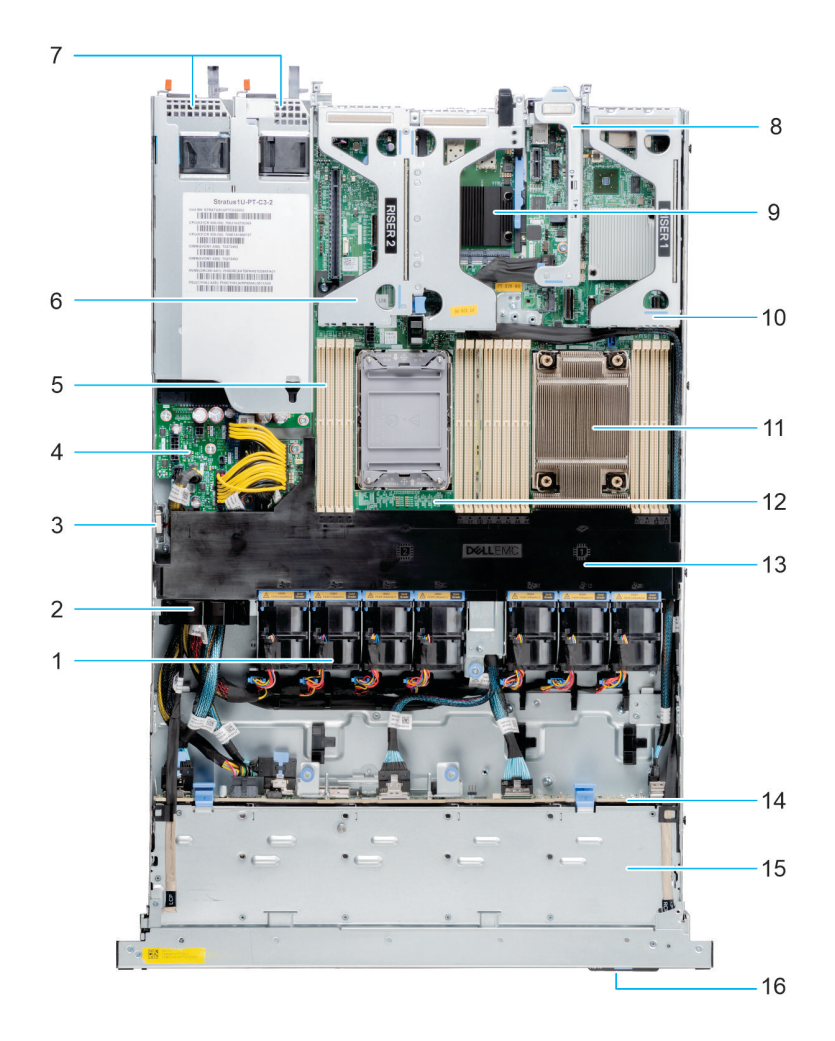

#### **Abbildung 4. Das Systeminnere**

- 
- 
- 5. Speichermodulsteckplätze 6. Riser 2c
- 7. Netzteil 1 und Netzteil 2 8. BOSS-Riser
- 
- 
- 
- 15. Rückwandplatinenabdeckung 16. Informations-Tag

### **Quick Resource Locator**

- 1. Lüfter 2. Kabelhalter
- 3. Eingriffschalter **4. Stromzwischenplatine** 
	-
	-
- 9. OCP 10. Riser 1
- 11. Kühlkörper 12. Systemplatine
- 13. Luftstromverkleidung 14. Laufwerkrückwandplatine
	-

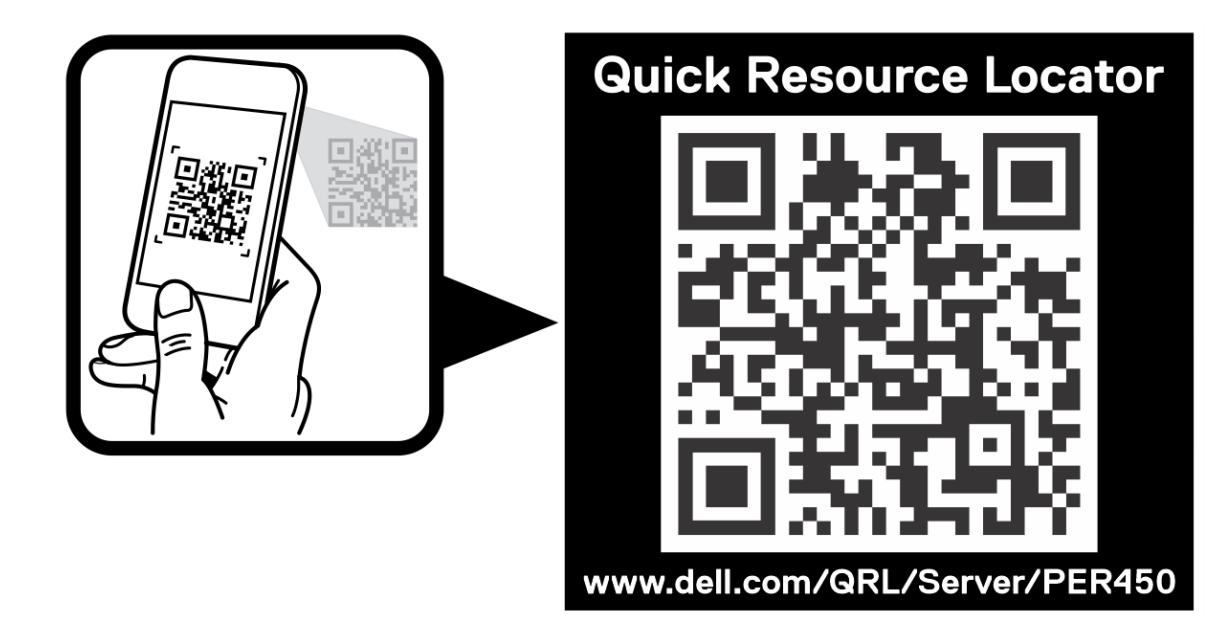

**Abbildung 5. Quick Resource Locator für R450**

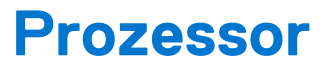

**4**

#### <span id="page-11-0"></span>**Themen:**

- Prozessormerkmale
- Unterstützte Prozessoren

### **Prozessormerkmale**

Die skalierbaren Xeon®-Prozessoren der 3. Generation sind ein Angebot für Rechenzentrumsprozessoren der nächsten Generation mit den neuesten Funktionen, einer erhöhten Leistung und inkrementellen Speicheroptionen. Diese neue Generation skalierbarer Xeon-Prozessoren bietet Unterstützung für die Nutzung von Einstiegsdesigns auf Basis von Intel Xeon Silver-Prozessoren bis hin zu erweiterten Funktionen, die bei den neuen Intel Xeon Platinum-Prozessoren angeboten werden.

Im Folgenden werden die Funktionen und Merkmale der bevorstehenden 3. Generation von skalierbaren Intel Xeon®-Prozessoren aufgelistet:

- Schnellere UPI mit 3 Intel Ultra Path Interconnect (Intel UPI) bei 11,2 GT/s (unterstützt in den Optionen Gold und Platinum)
- Mehr, schnellere E/A-Vorgänge mit PCI Express 4 und bis zu 64 Lanes (pro Sockel) bei 16 GT/s
- Verbesserte Speicherleistung mit Unterstützung für DIMMs mit bis zu 2933 MT/s

### **Unterstützte Prozessoren**

In der folgenden Tabelle sind die verschiedenen unterstützten Prozessor-SKUs aufgeführt.

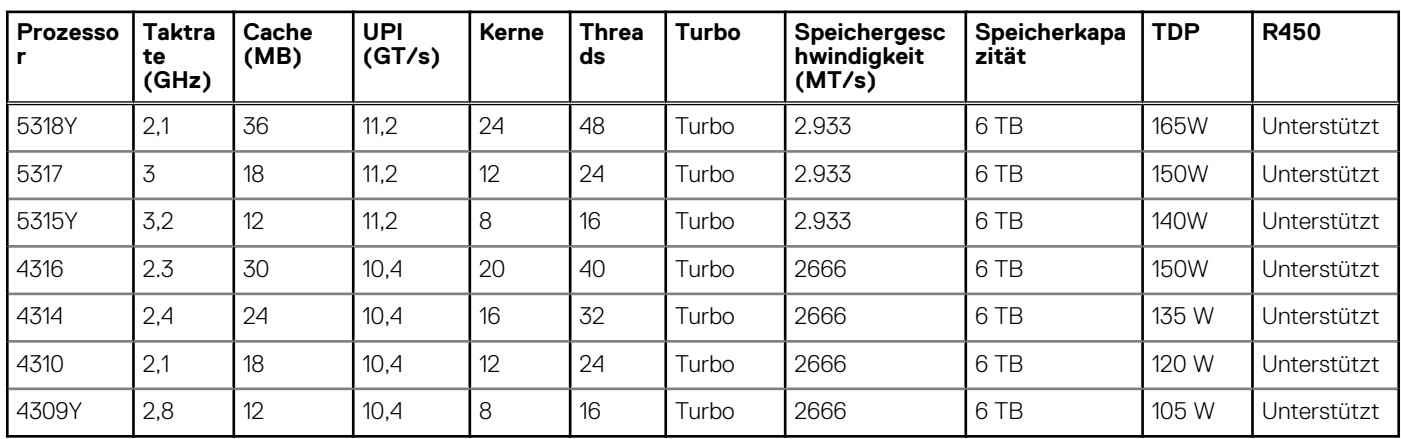

#### **Tabelle 3. Unterstützte Prozessoren für das R450-System**

# **Arbeitsspeichersubsystem**

<span id="page-12-0"></span>Das R450-System unterstützt bis zu 16 DIMMs mit bis zu 1024 GB Speicher und Geschwindigkeiten bis zu 3200 MT/s.

Das R450-System unterstützt registrierte DIMMs (RDIMMs), die einen Puffer verwenden, um die Speicherlast zu reduzieren und eine höhere Dichte zu erzielen, wodurch die maximale Speicherkapazität der Plattform genutzt werden kann. Ungepufferte DIMMs (UDIMMs) werden nicht unterstützt.

#### **Themen:**

- Unterstützter Speicher
- **[Speichergeschwindigkeit](#page-13-0)**

### **Unterstützter Speicher**

Die folgende Tabelle listet die von der Plattform unterstützten Arbeitsspeichertechnologien auf.

#### **Tabelle 4. Unterstützte Speichertechnologien**

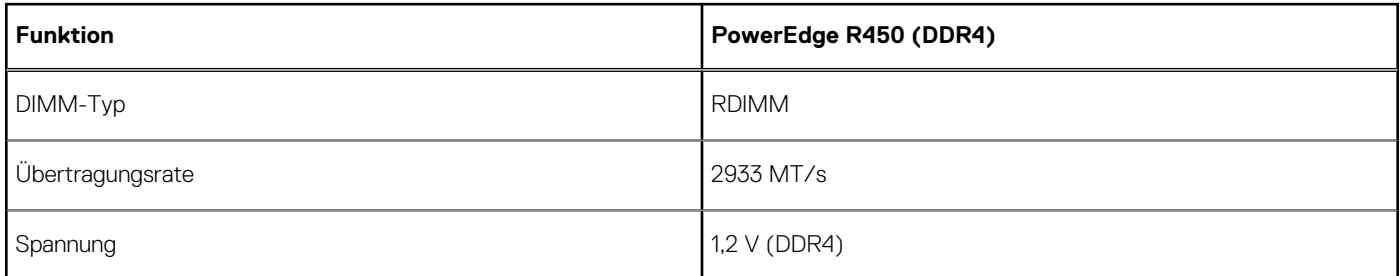

In der folgenden Tabelle sind die unterstützten DIMMs für die Inbetriebnahme des R450-Systems aufgeführt. Informationen über die Arbeitsspeicherkonfiguration finden Sie im *Installations- und Service-Handbuch für das Dell EMC PowerEdge R450-System* unter [www.dell.com/poweredgemanuals.](https://www.dell.com/support/home/en-us//products/server_int/server_int_poweredge)

#### **Tabelle 5. Unterstützte DIMMs**

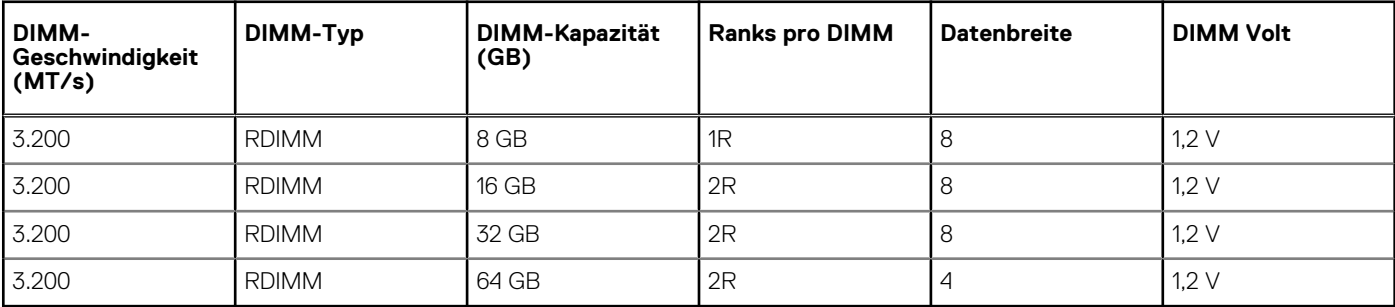

**ANMERKUNG:** Die maximale Speichergeschwindigkeit hängt von der Prozessorspezifikation ab. Das DIMM-Modul unterstützt bis zu 3.200 MT/s, der Arbeitsspeicher unterstützt diese Speichergeschwindigkeit jedoch möglicherweise nicht. Informationen zu Prozessortyp und den unterstützten Speichergeschwindigkeiten finden Sie in der Tabelle [Unterstützte Prozessoren.](#page-11-0)

# <span id="page-13-0"></span>**Speichergeschwindigkeit**

#### **Tabelle 6. DIMM-Leistungsdetails**

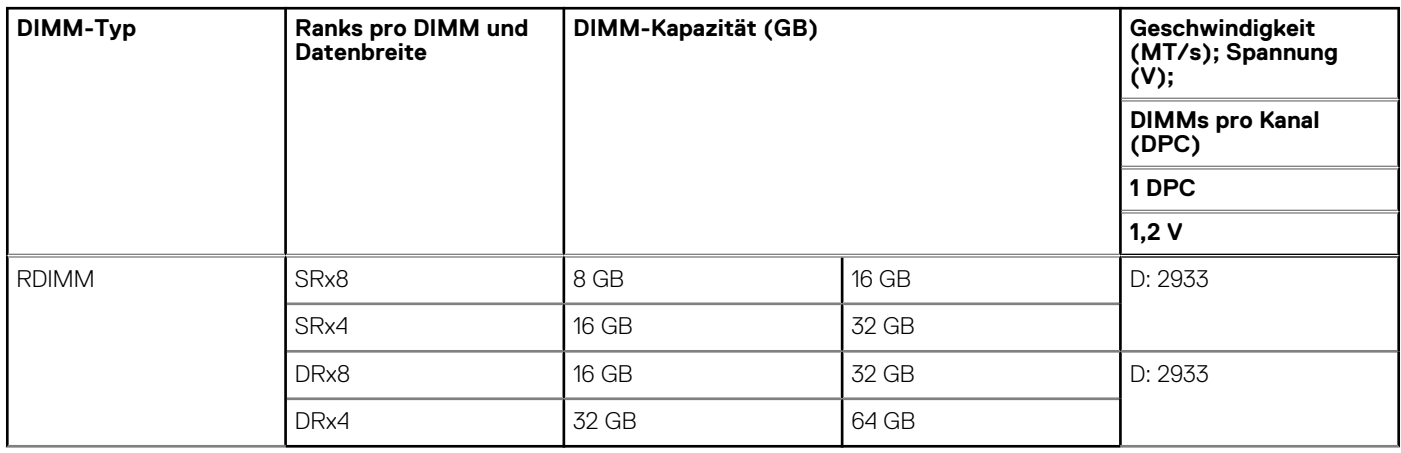

**ANMERKUNG:** Die maximale Speichergeschwindigkeit hängt von der Prozessorspezifikation ab. Das DIMM-Modul unterstützt bis zu 3.200 MT/s, der Arbeitsspeicher unterstützt diese Speichergeschwindigkeit jedoch möglicherweise nicht. Informationen zu Prozessortyp und den unterstützten Speichergeschwindigkeiten finden Sie in der Tabelle [Unterstützte Prozessoren.](#page-11-0)

# **Speicher**

**6**

#### <span id="page-14-0"></span>**Themen:**

- Speicher-Controller
- Unterstützte Laufwerke
- **[Externer Speicher](#page-15-0)**

## **Speicher-Controller**

Dell RAID-Controller-Optionen bieten Leistungsverbesserungen, einschließlich fPERC-Lösung. Die fPERC-Lösung bietet einen grundlegenden RAID-Hardware-Controller mit einem Small Form Factor und High-Density-Anschluss an die Basisebene, ohne dass ein PCIe-Steckplatz verwendet wird.

Die 15G-PERC-Controller-Angebote werden ein starkes Argument für die 14G-PERC-Produktreihe sein. Die Vorteile und Performancelevel werden von 14G auf 15G übertragen. Neu bei 15G ist das Harpoon-basierte Premium-Performance-Angebot. Dieses High-End-Angebot verbessert die IOPS-Performance und die SSD-Leistung.

Die 15G-PERC-Controller-Angebote werden ein starkes Argument für die 14G-PERC-Produktreihe sein. Die Vorteile und Performancelevel werden von 14G auf 15G übertragen. Neu bei 15G ist das Harpoon-basierte Premium-Performance-Angebot. Dieses High-End-Angebot verbessert die IOPS-Performance und die SSD-Leistung.

#### **Tabelle 7. Controller der PERC-Reihe**

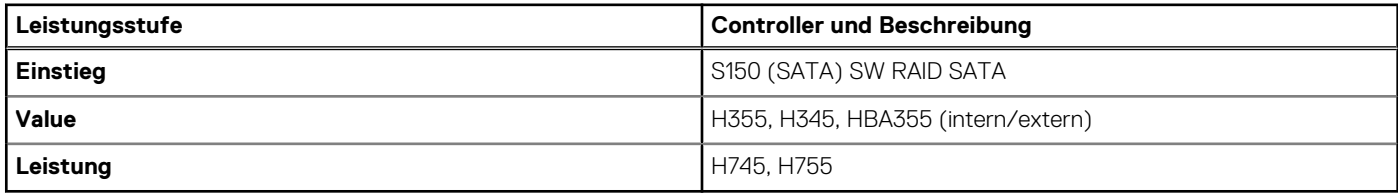

### **Unterstützte Laufwerke**

In der nachfolgenden Tabelle sind die internen Laufwerke aufgeführt, die vom R450-System unterstützt werden.

#### **Tabelle 8. Unterstützte Laufwerke**

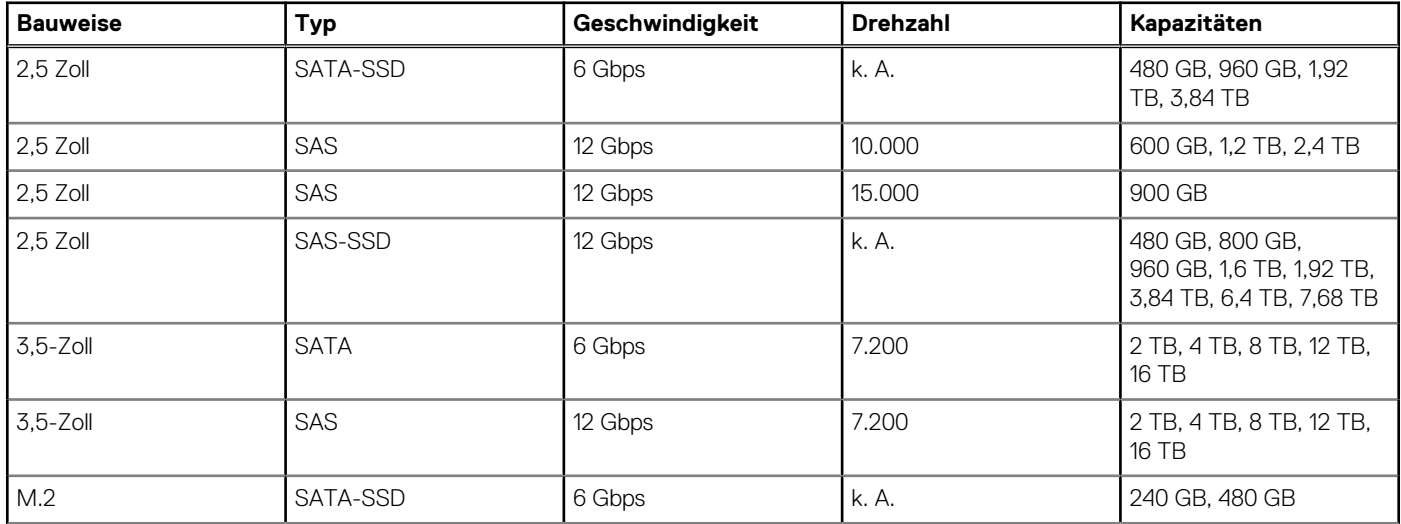

#### <span id="page-15-0"></span>**Tabelle 8. Unterstützte Laufwerke (fortgesetzt)**

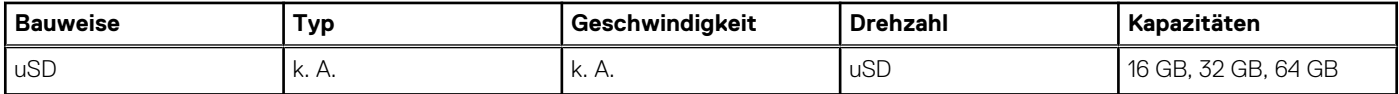

## **Externer Speicher**

Das R450-System unterstützt die in der nachfolgenden Tabelle aufgeführten externen Storage-Gerätetypen:

#### **Tabelle 9. Unterstützte externe Speichergeräte**

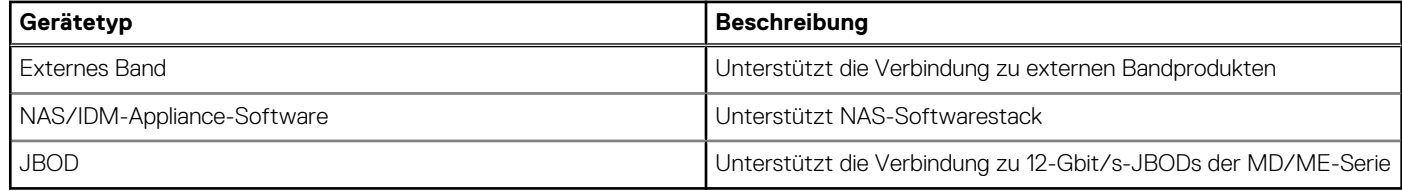

# **Netzwerk**

**7**

#### <span id="page-16-0"></span>**Themen:**

- Übersicht
- Unterstützte OCP-Karten

# **Übersicht**

PowerEdge bietet eine Vielzahl von Optionen, mit denen Informationen zu und von Servern verschoben werden können. Die besten Technologien der Branche werden ausgewählt und es werden Systemverwaltungsfunktionen von Partnern der Firmware für eine Verbindung mit iDRAC hinzugefügt. Diese Adapter werden strengen Tests unterzogen, um eine sorgenfreie, vollständig unterstützte Verwendung in Dell Servern zu gewährleisten.

Die [Server-Adapter-Matrix für PowerEdge](https://www.delltechnologies.com/resources/en-us/auth/asset/quick-reference-guides/PowerEdge_Server_Adapter_Matrix.xlsx.external) im Wissensportal ist die zentrale Quelle für Informationen zu PowerEdge NIC, HBA und HCA. Die Matrix umfasst:

- Teilenummern, verknüpfte SKUs und Kunden-Kits
- Serverkompatibilität und -unterstützung
- Unterstützung für Optik und Kabel
- Systemverwaltung
- Adapterfunktionen
- Links zum technischen Datenblatt

Dieses Dokument wird laufend aktualisiert. Stellen Sie daher sicher, dass Sie es mit einem Lesezeichen versehen, statt eine Offlinekopie herunterzuladen, um auf dem neuesten Stand zu bleiben.

**ANMERKUNG:** Dies ist ein direkter Link zum Herunterladen einer XLSX-Datei und wird möglicherweise nicht wie erwartet in einer Registerkarte im Browser geöffnet.

### **Unterstützte OCP-Karten**

#### **Tabelle 10. OCP-Unterstützung**

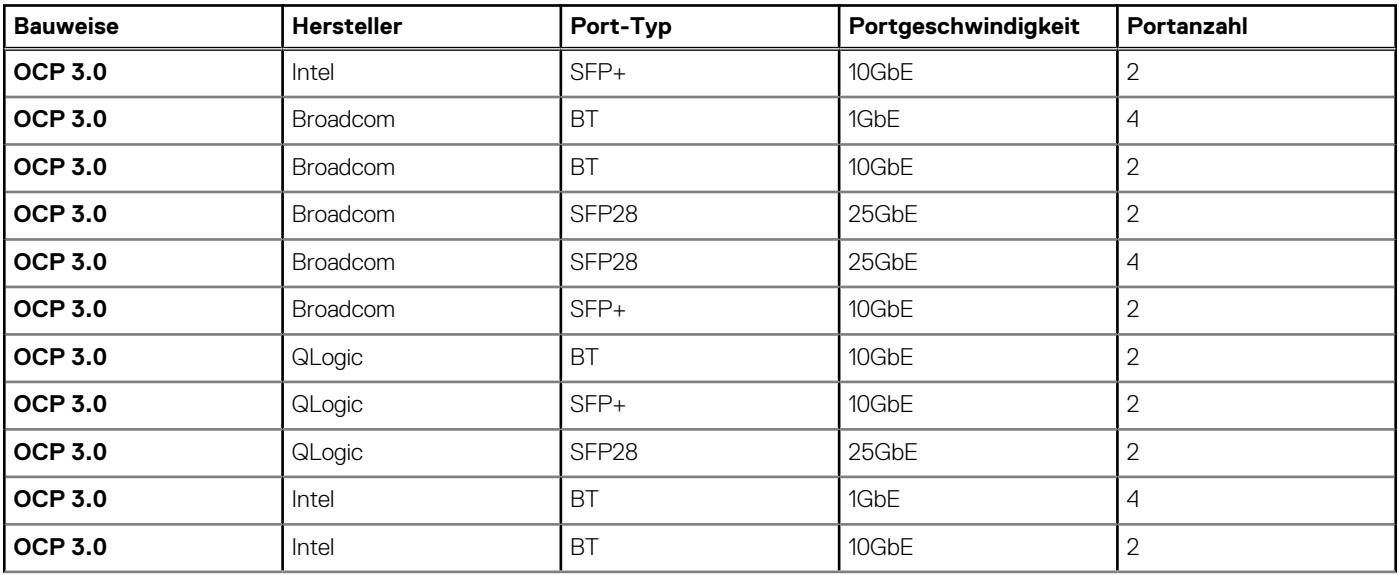

#### <span id="page-17-0"></span>**Tabelle 10. OCP-Unterstützung (fortgesetzt)**

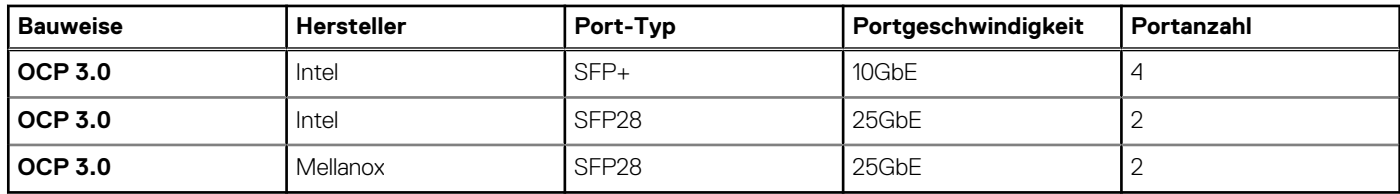

### **OCP-Formfaktoren**

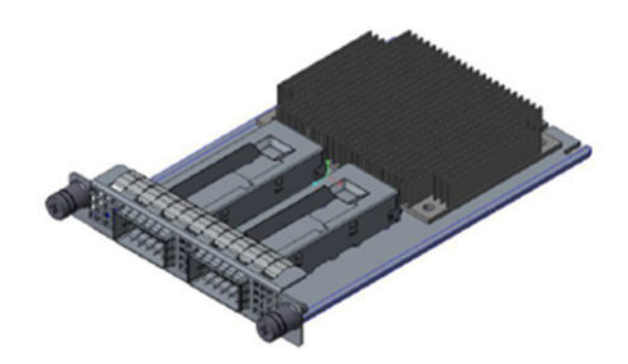

#### **Abbildung 6. OCP 3.0 Small Card Form Factor (kleiner Kartenformfaktor, LS)**

#### **Tabelle 11. OCP 3.0 Funktionsliste**

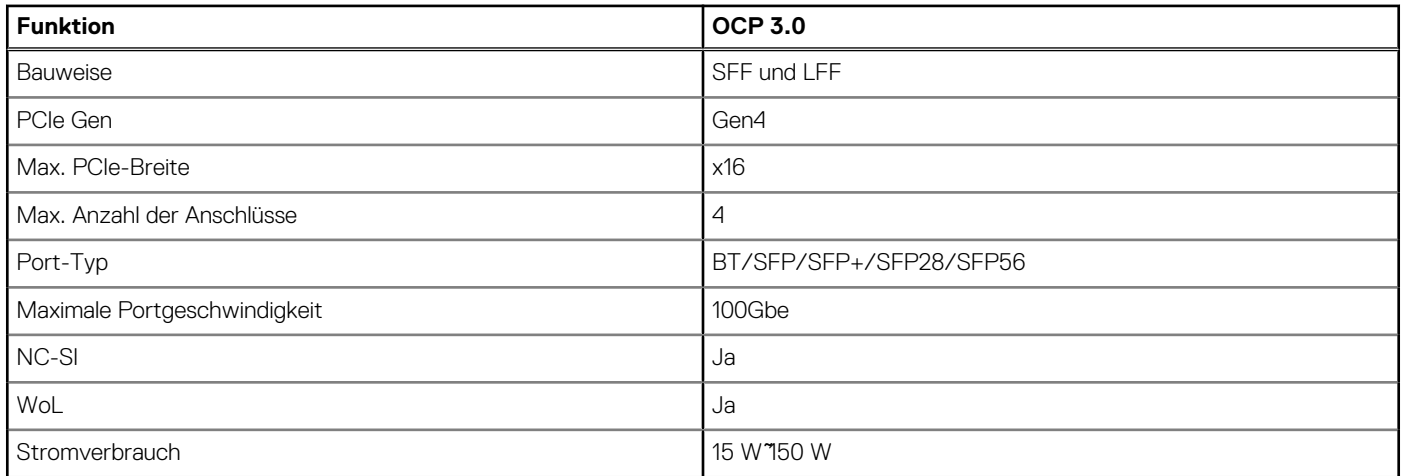

### **OCP NIC 3.0 und Rack-Netzwerktochterkarten im Vergleich**

#### **Tabelle 12. OCP 3.0-, 2.0- und rNDC-NIC im Vergleich**

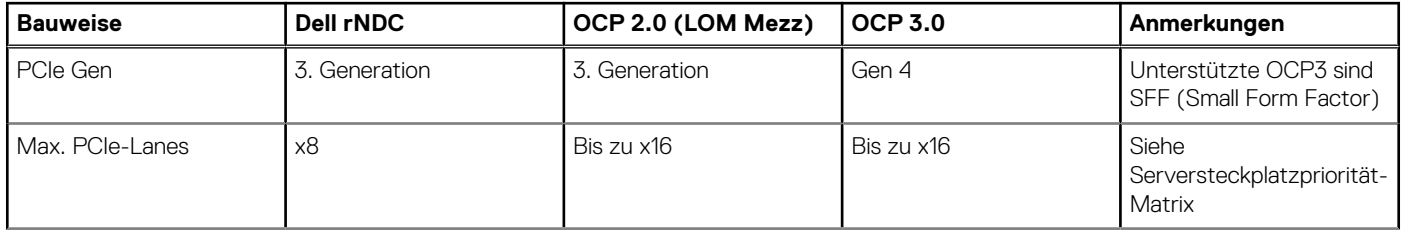

#### **Tabelle 12. OCP 3.0-, 2.0- und rNDC-NIC im Vergleich (fortgesetzt)**

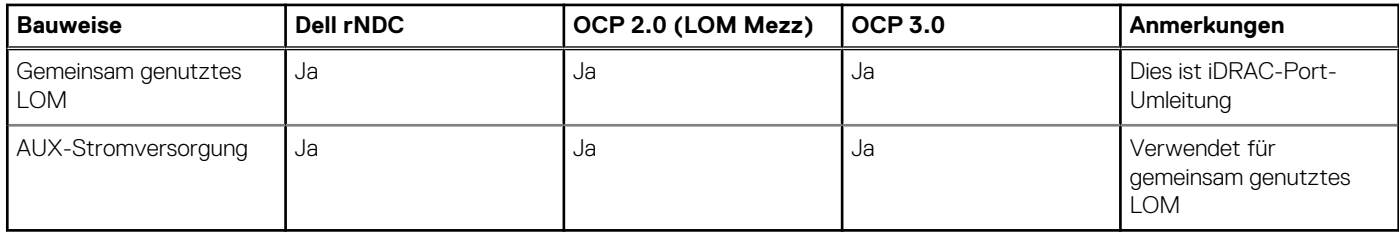

# <span id="page-19-0"></span>**Erweiterungskarten und Erweiterungskarten-Riser**

**ANMERKUNG:** Wenn eine Erweiterungskarte nicht unterstützt wird oder fehlt, riser protokolliert der iDRAC und Lifecycle Controller ein Ereignis. Dies verhindert nicht, dass sich das System dennoch einschalten lässt. Wenn jedoch eine F1/F2-Pause mit einer Fehlermeldung auftritt, finden Sie weitere Informationen im Abschnitt *"Troubleshooting für Erweiterungskarten"* im *Troubleshooting-Handbuch Dell EMC PowerEdge-Server* unter [www.dell.com/poweredgemanuals](https://www.dell.com/poweredgemanuals).

#### **Themen:**

• Richtlinien zur Installation von Erweiterungskarten

## **Richtlinien zur Installation von Erweiterungskarten**

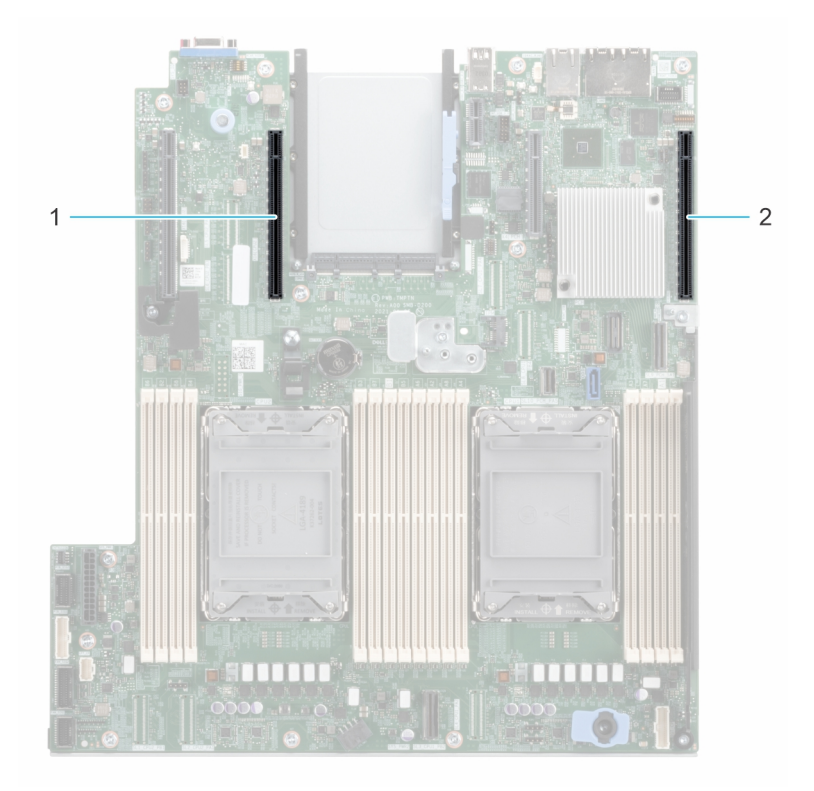

#### **Abbildung 7. Erweiterungskarten-Steckplätze**

- 1. Riser 2C (Steckplatz 3)
- 2. Riser 1 (Steckplatz 1)

Die folgende Tabelle die Konfigurationen zu den Erweiterungskarten-Risern:

#### **Tabelle 13. Erweiterungskarten-Riser-Konfigurationen**

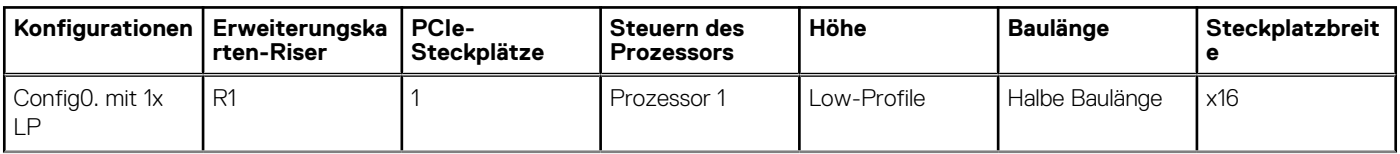

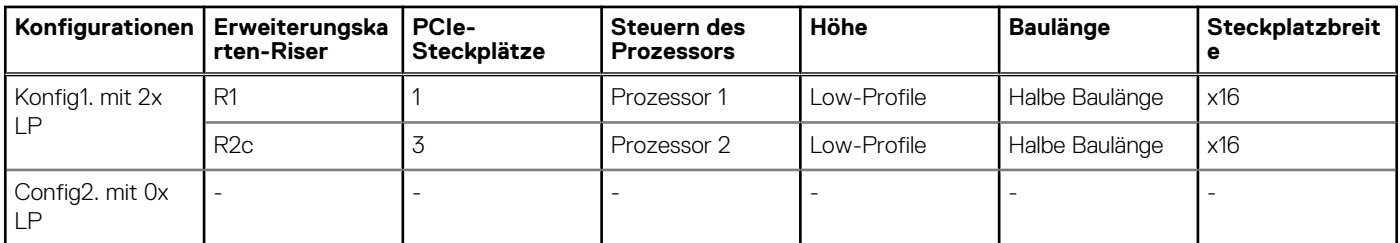

#### **Tabelle 13. Erweiterungskarten-Riser-Konfigurationen (fortgesetzt)**

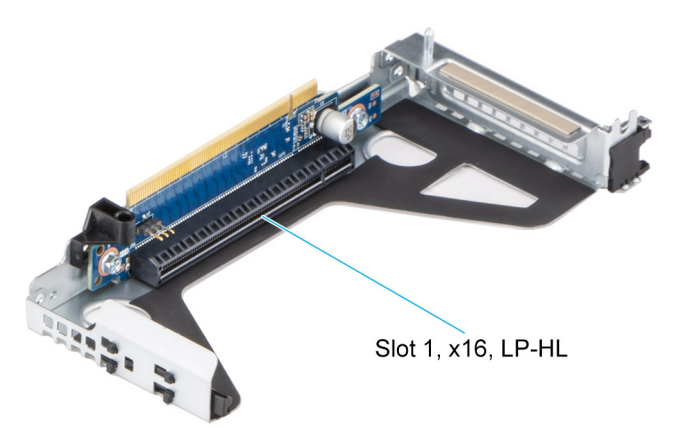

**Abbildung 8. Riser 1**

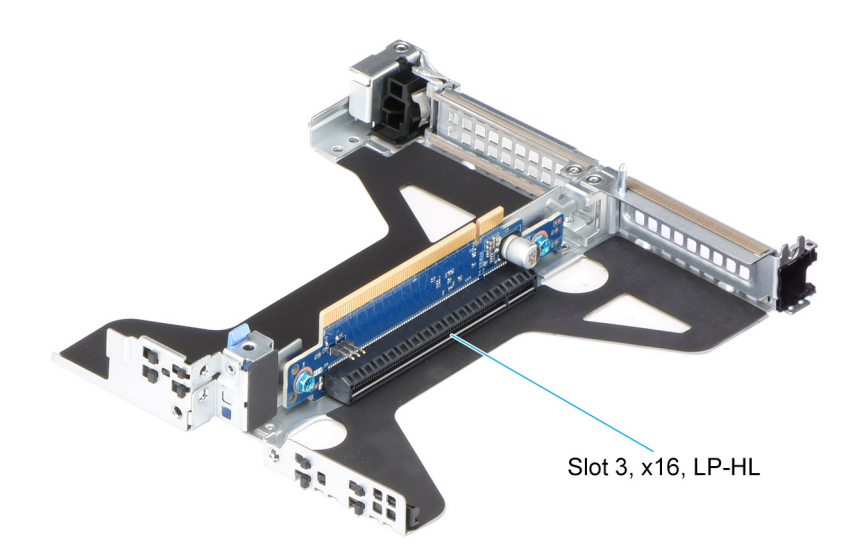

#### **Abbildung 9. Riser 2c**

**ANMERKUNG:** Die Erweiterungskartensteckplätze sind nicht hot-swap-fähig.

Die folgende Tabelle enthält Vorschläge für die Installation von Erweiterungskarten hinsichtlich bestmöglicher Kühlung und mechanischer Unterbringung. Die Erweiterungskarten mit der höchsten Priorität müssen zuerst installiert werden und dabei die angegebene Steckplatzpriorität erhalten. Alle anderen Erweiterungskarten müssen nach Kartenpriorität und in der Reihenfolge der Steckplatzpriorität installiert werden.

#### **Tabelle 14. Konfiguration 0: R1**

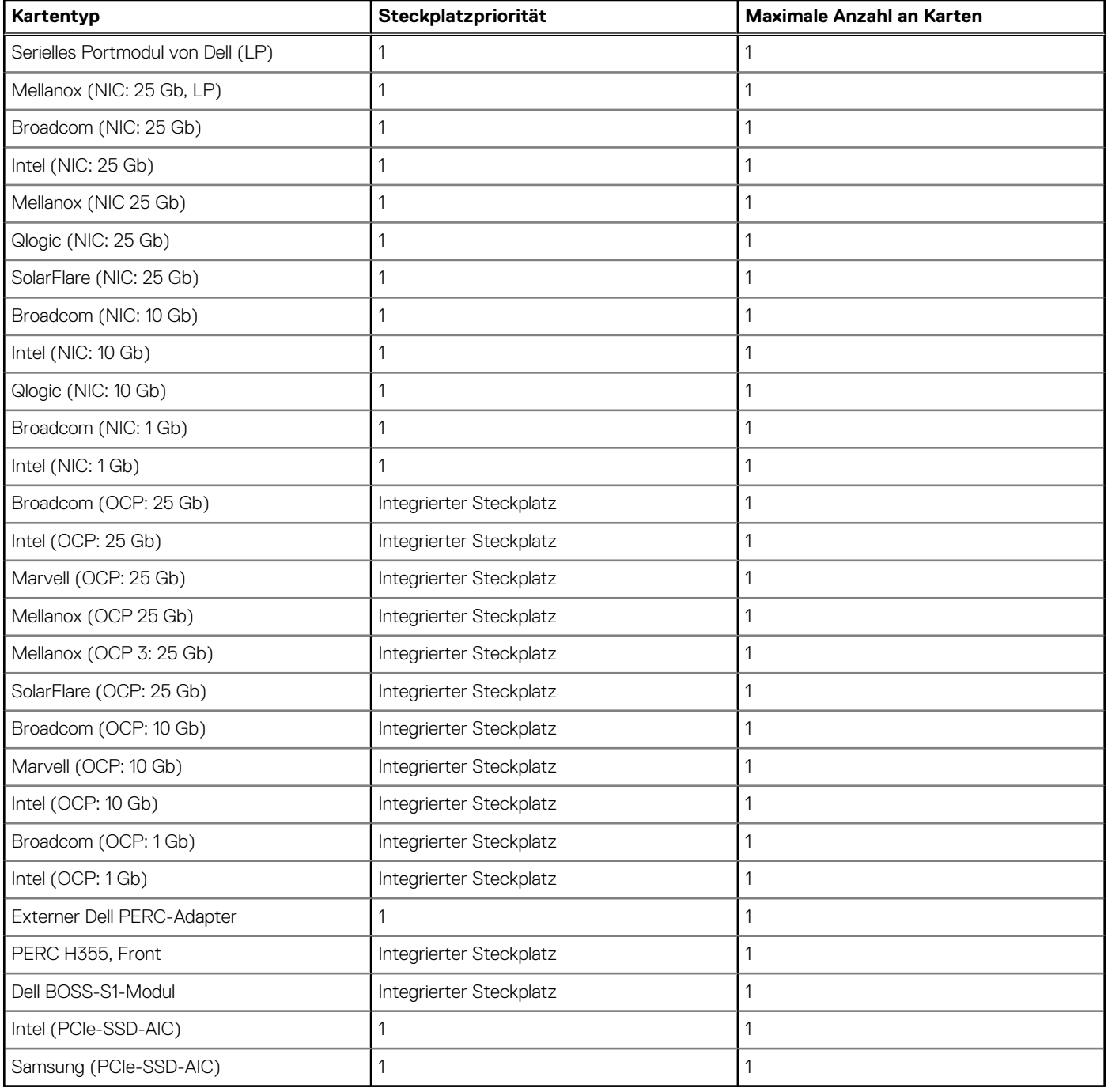

#### **Tabelle 15. Konfiguration 1: R1 + R2c**

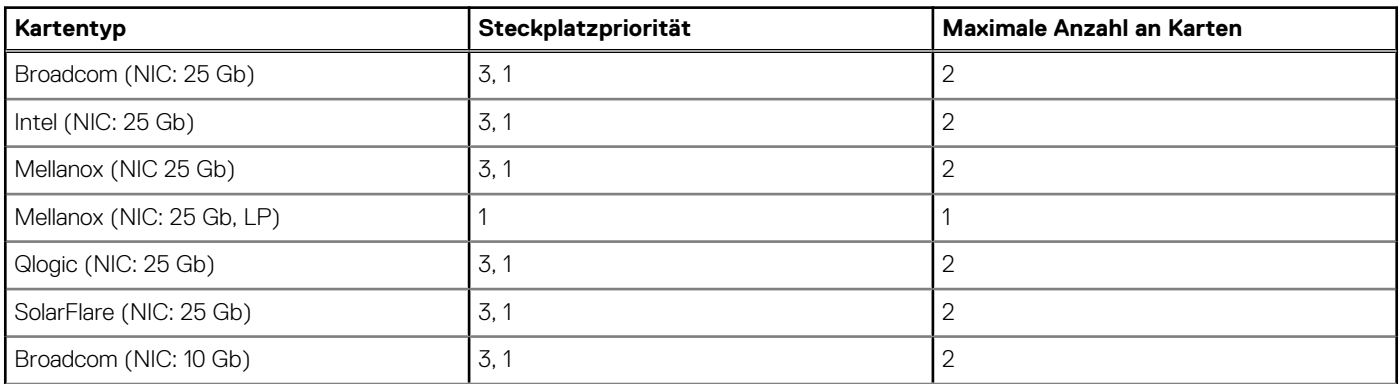

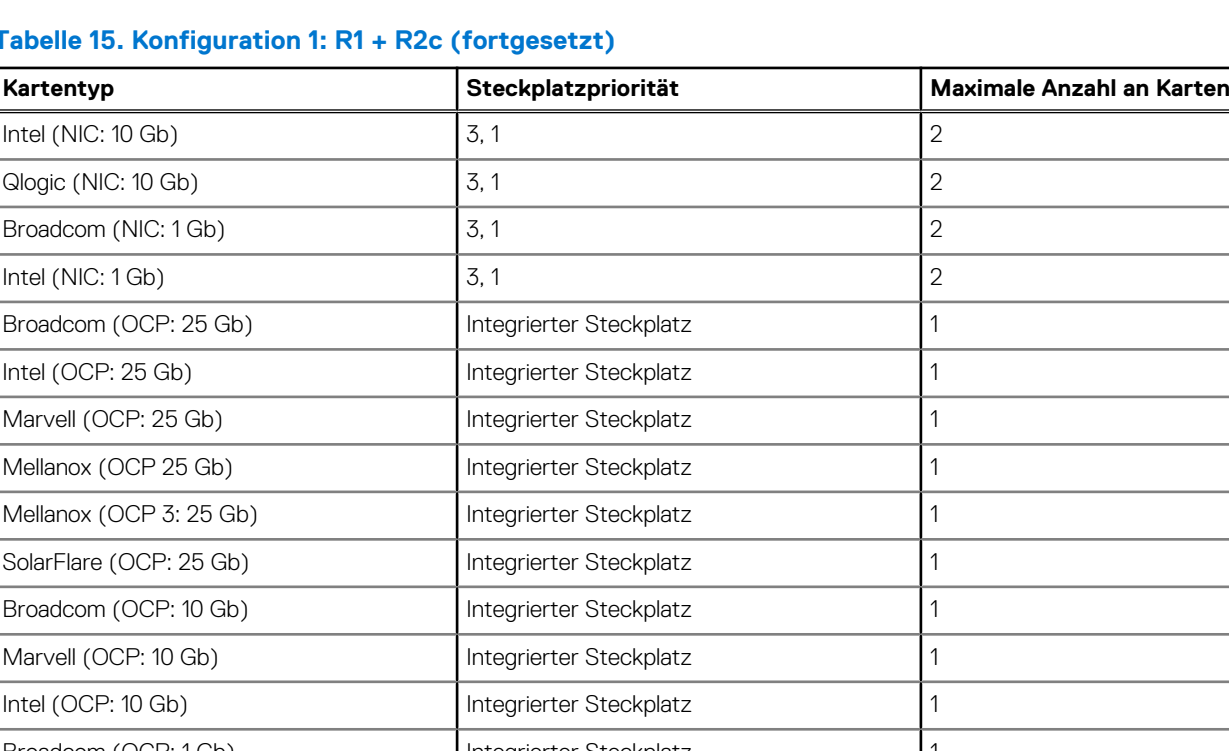

#### **Tabelle 15. Konfiguration 1: R1 + R2c (fortgesetzt)**

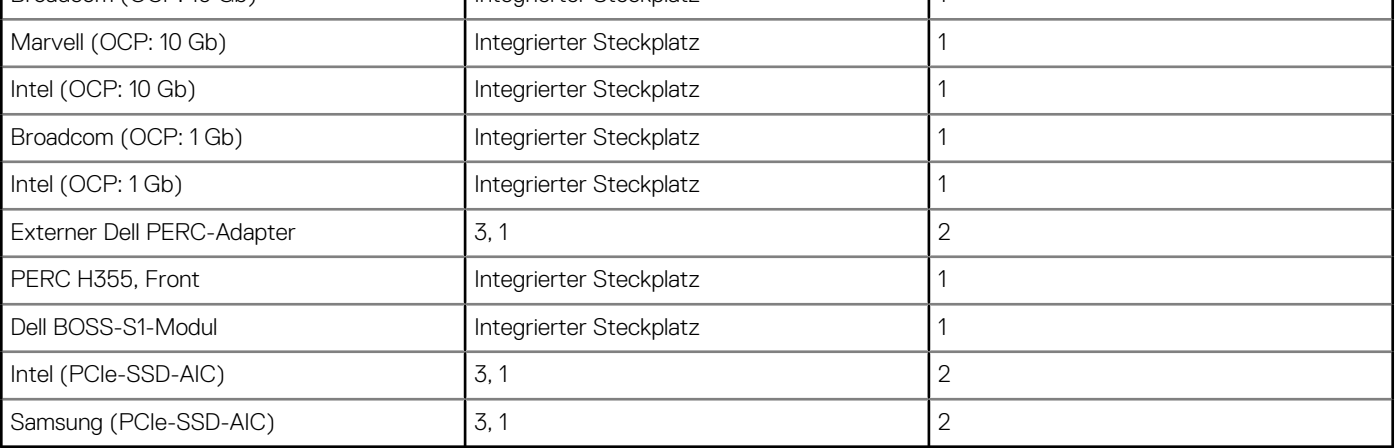

#### **Tabelle 16. Konfiguration 3: ohne Riser**

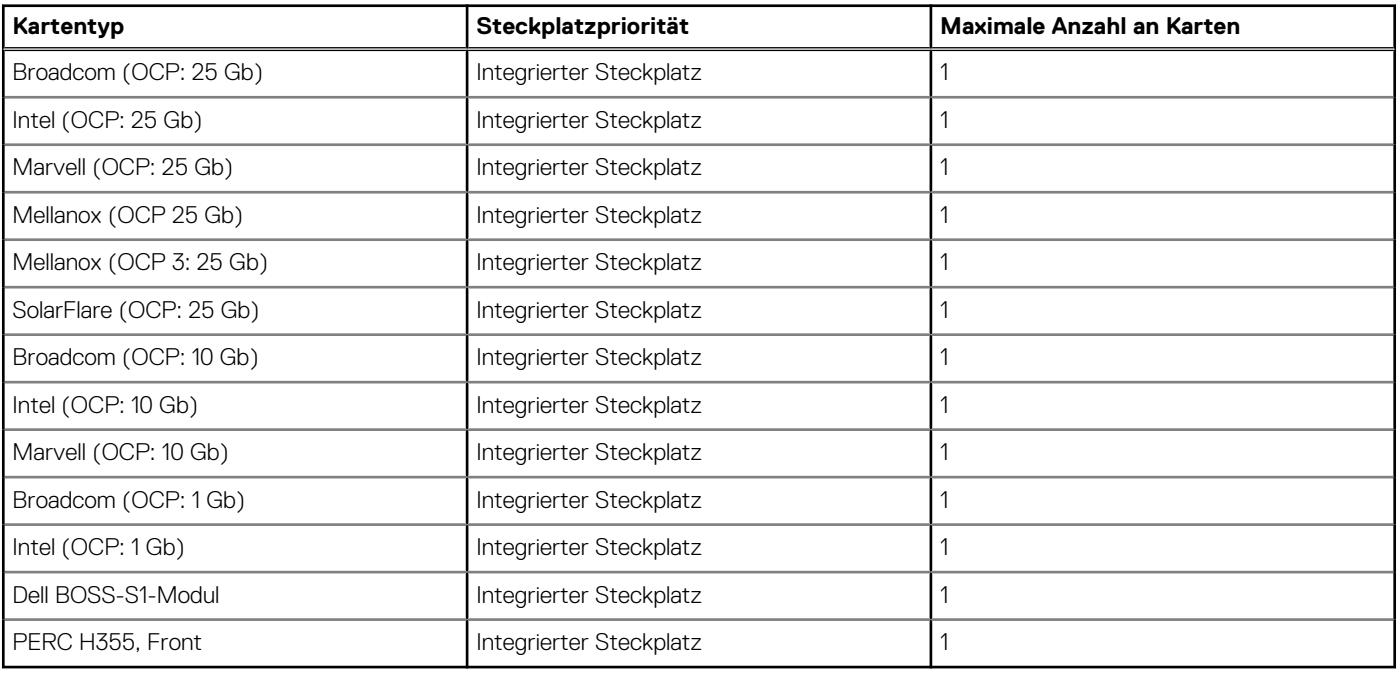

# **9**

# <span id="page-23-0"></span>**Stromversorgung, thermische Auslegung und Akustikdesign**

#### **Themen:**

- Stromversorgung
- [Thermisches Design](#page-24-0)
- [Akustikdesign des PowerEdge R450](#page-25-0)

### **Stromversorgung**

#### **Tabelle 17. Leistungsstarke Tools und Technologien**

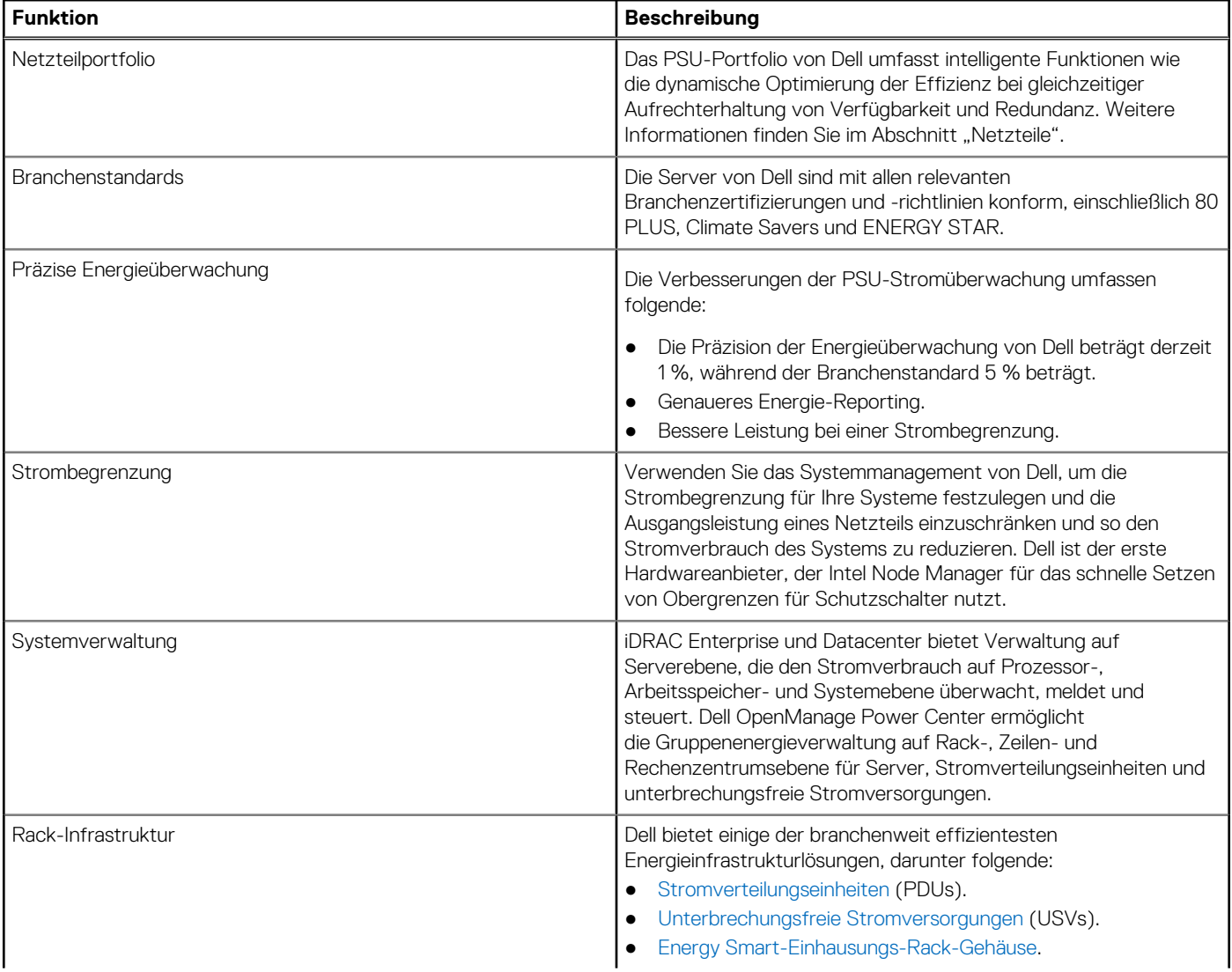

#### <span id="page-24-0"></span>**Tabelle 17. Leistungsstarke Tools und Technologien (fortgesetzt)**

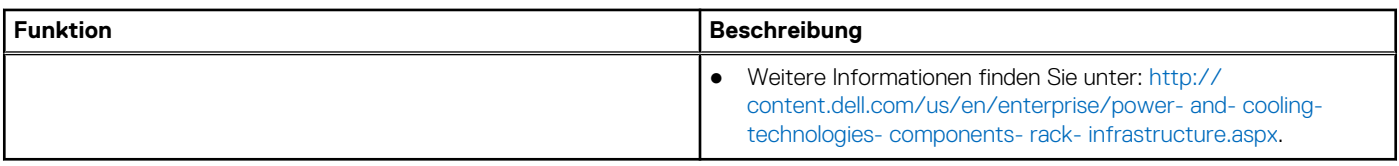

### **Thermisches Design**

Die Temperaturverwaltung des PowerEdge R450-Systems bietet bei niedrigsten Lüftergeschwindigkeiten hohe Leistung für die richtige Kühlung der Komponenten für ein breites Spektrum von Umgebungstemperaturen von 10 °C bis 35 °C (50 °F bis 86°F) und für erweiterte Umgebungstemperaturbereiche (siehe Abschnitt zu Umgebungsbedingungen). Die Vorteile für Sie umfassen einen niedrigeren Stromverbrauch des Lüfters (geringerer Stromverbrauch des Serversystems und des Rechenzentrums) und vielseitige Akkustik.

#### **Tabelle 18. Thermische Designmerkmale**

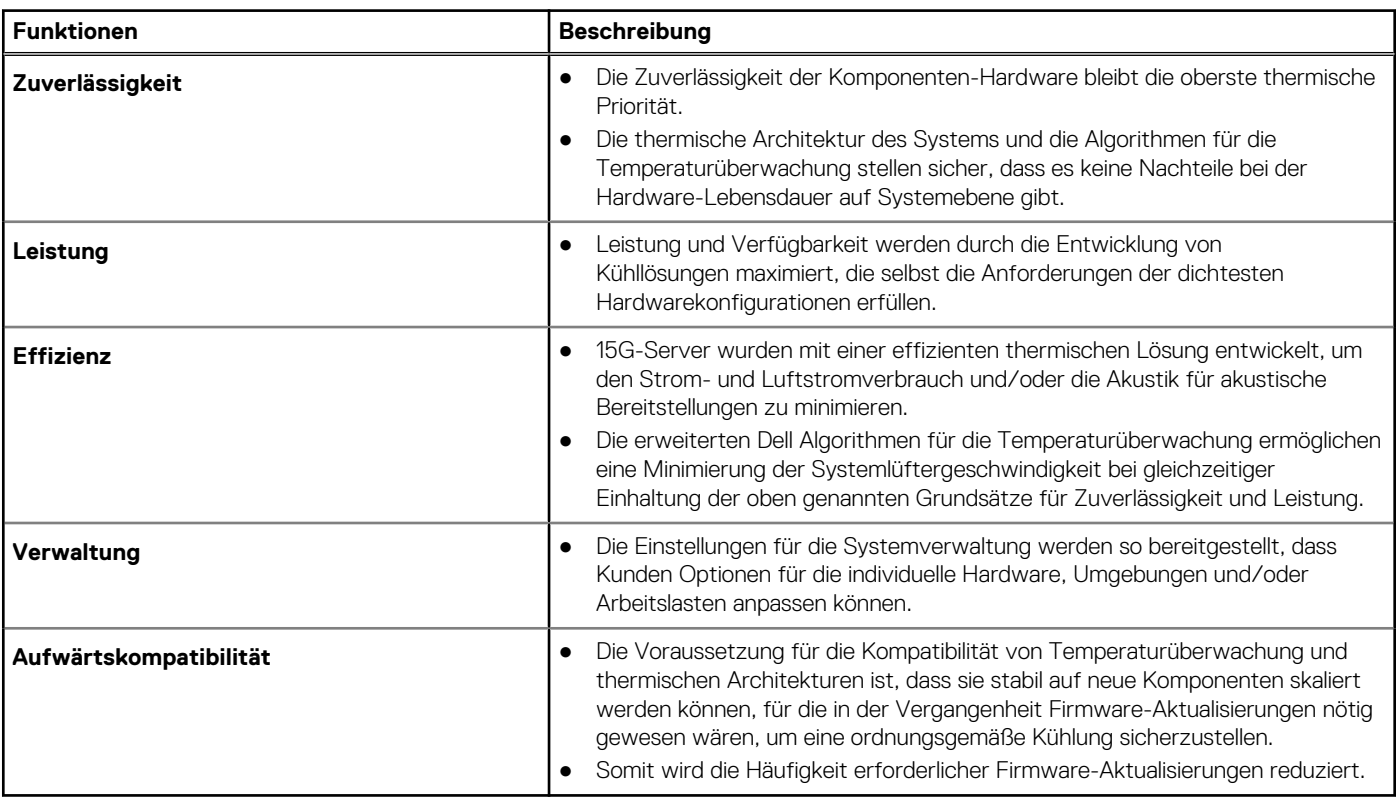

Die thermische Auslegung des PowerEdge R450-Systems umfasst Folgendes:

- Optimierte thermische Auslegung: Das Systemlayout ist auf eine optimale thermische Gestaltung ausgelegt.
- Die Komponentenplatzierung und das Layout des Systems sind darauf ausgerichtet, eine höchstmögliche Belüftung wichtiger Komponenten bei einem möglichst geringen Stromverbrauch der Lüfter zu erreichen.
- Umfassende Temperatursteuerung: Das System für die Temperatursteuerung regelt die Lüftergeschwindigkeit basierend auf mehreren verschiedenen Rückmeldungen von Temperatursensoren aller Systemkomponenten sowie dem Inventar der Systemkonfigurationen. Die Temperaturüberwachung umfasst Komponenten wie Prozessoren, DIMMs, Chipsatz, die Umgebung der Einlassluft, Festplattenlaufwerke und OCP.
- Steuerung der Lüftergeschwindigkeit bei offenen und geschlossenen Regelkreisen: Für die Temperatursteuerung bei offenem Regelkreis wird die Systemkonfiguration verwendet, um die Lüftergeschwindigkeit basierend auf der Temperatur der Einlassluft festzulegen. Bei der Methode für die thermische Steuerung bei geschlossenen Regelkreisen werden Feedback-Temperaturen verwendet, um die richtige Lüftergeschwindigkeit dynamisch zu bestimmen.
- Nutzerkonfigurierbare Einstellungen: Angesichts der Erkenntnis, dass jeder Kunde spezielle Rahmenbedingungen und Erwartungen an das System hat, haben wir in dieser Generation von Servern beschränkte nutzerkonfigurierbare Einstellungen eingeführt, die sich auf dem Bildschirm für das iDRAC BIOS-Setup befinden. Weitere Informationen finden Sie im Installations- und Servicehandbuch für PowerEdge R450-Systeme auf [www.dell.com/poweredgemanuals](https://www.dell.com/support/manuals/en-us/poweredge-r450/per450_ism_pub/about-this-document?guid=guid-488b2355-1124-4f1b-8f48-29cf0290937b&lang=en-us) sowie unter "Erweiterte thermische Steuerung: Optimierung für unterschiedliche Umgebungen und Leistungsziele" auf Dell.com.
- <span id="page-25-0"></span>● Lüfterredundanz: Das R450-System ermöglicht N+1-Lüfterredundanz, was einen Dauerbetrieb bei Ausfall eines Lüfters im System zulässt.
- Umgebungsbedingungen: Die optimierte thermische Verwaltung sorgt für die Zuverlässigkeit des R450-Systems in einer Vielzahl von Betriebsumgebungen.
- Optimierte thermische Auslegung: Das Systemlayout ist auf eine optimale thermische Gestaltung ausgelegt.

## **Akustikdesign des PowerEdge R450**

Der Dell EMC PowerEdge R450 ist ein für die beaufsichtigte Rechenzentrumsumgebung geeigneter Rack-Mount-Server. Allerdings kann eine geringere akustische Ausgabe mit den richtigen Hardware- oder Softwarekonfigurationen erreicht werden. Beispiel: Die minimale Konfiguration von R450 ist für die typische Büroumgebung ausreichend ruhig.

### **Akustische Eigenschaften**

Das Dell EMC PowerEdge R450-System ist ein für die beaufsichtigte Rechenzentrumsumgebung geeigneter Rack-Mount-Server. Allerdings kann eine geringere akustische Ausgabe mit den richtigen Hardware- oder Softwarekonfigurationen erreicht werden.

#### **Tabelle 19. Akustische Konfigurationen des R450-Systems**

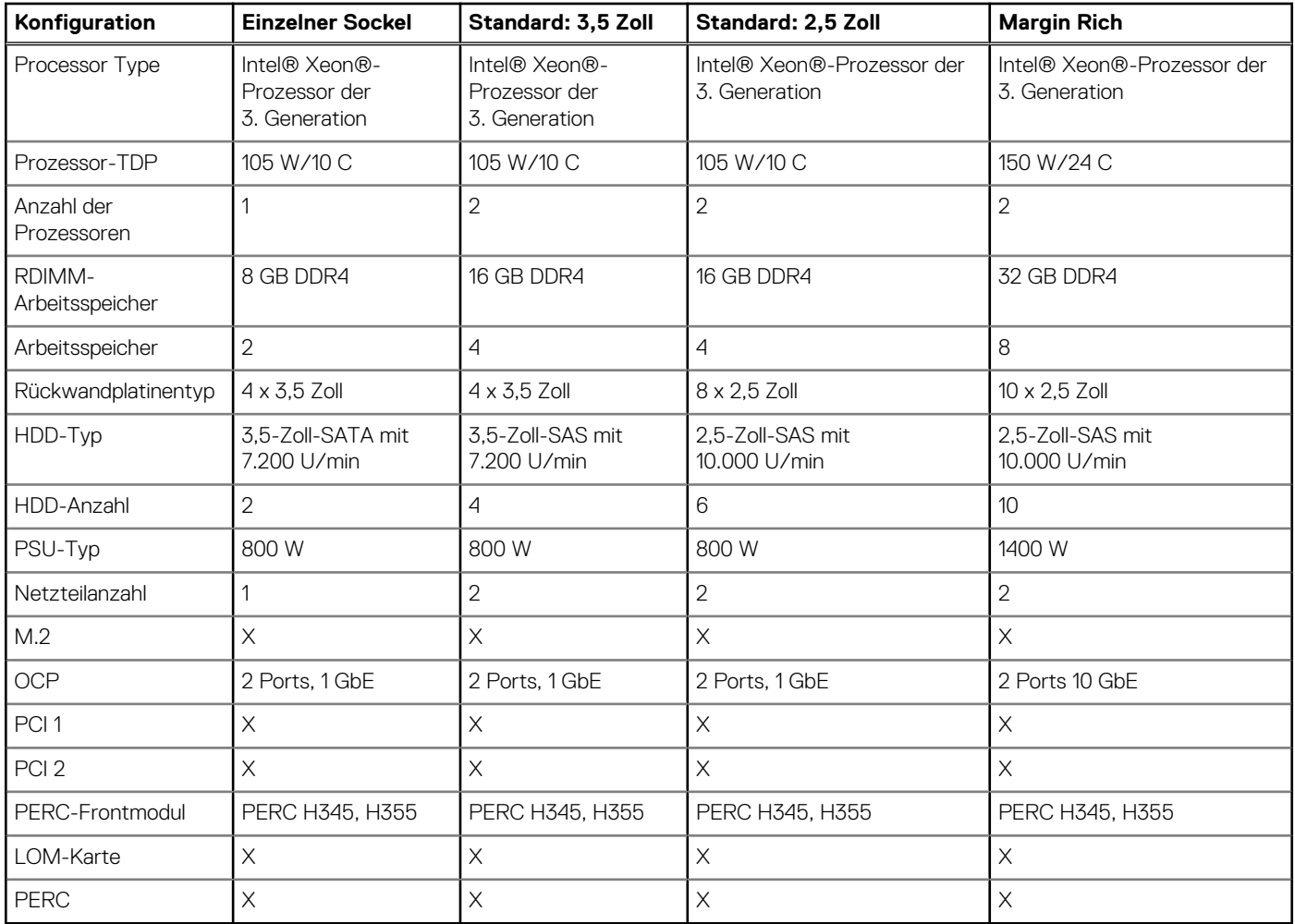

#### **Tabelle 20. Akustische Eigenschaften der akustischen Konfigurationen des R450-Systems**

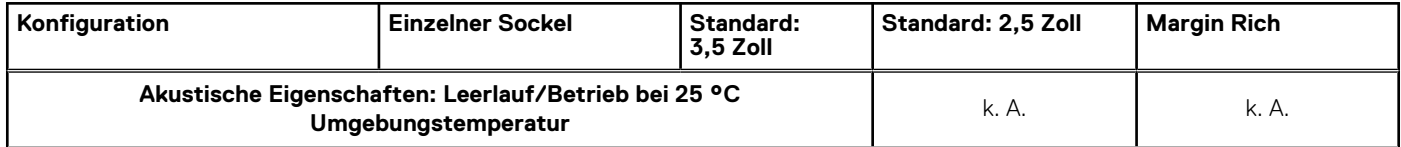

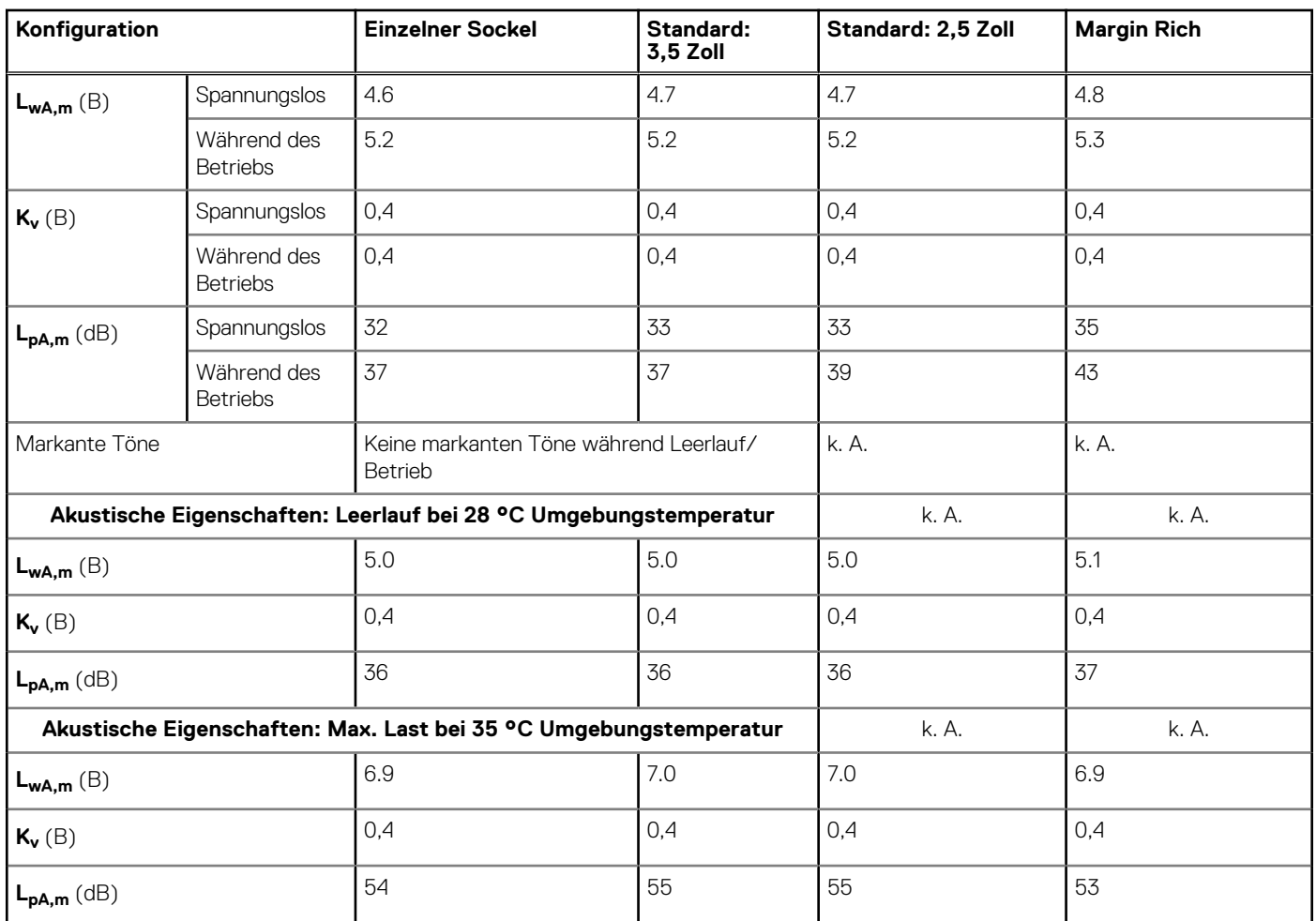

#### **Tabelle 20. Akustische Eigenschaften der akustischen Konfigurationen des R450-Systems (fortgesetzt)**

#### **ANMERKUNG:**

- **LwA,m** Der deklarierte mittlere A-bewertete Schallleistungspegel (LwA) wird gemäß Abschnitt 5.2 von ISO 9296 (2017) mit Daten berechnet, die nach den in ISO 7779 (2010) beschriebenen Methoden erhoben wurden. Die hier dargestellten Daten sind möglicherweise nicht vollständig mit ISO 7779 kompatibel.
- **LpA,m** Der angegebene mittlere A-bewertete Emissionsschalldruckpegel ist an der Position des Umstehenden gemäß Abschnitt 5.3 von ISO 9296 (2017) und wird mit den in ISO 7779 (2010) beschriebenen Methoden gemessen. Das System befindet sich in einem 24-HE-Rack-Gehäuse, 25 cm über einem reflektierenden Boden. Die hier dargestellten Daten sind möglicherweise nicht vollständig mit ISO 7779 kompatibel.
- **Deutliche Einzeltöne**: Nach Kriterien aus D.6 und D.11 von ECMA-74 wurden befolgt, um festzustellen, ob dezente Töne präsent sind und sie ggf. zu melden.
- Leerlauf: Der stationäre Zustand, in dem der Server zwar mit Energie versorgt wird, aber keine vorgesehene Funktion ausführt.
- **Betrieb:** Das Maximum der stetigen akustischen Ausgabe bei 50 % CPU-TDP oder der aktiven HDDs gemäß C.9.3.2 in ECMA-74 .

# **Rack, Schienen und Kabelführung**

<span id="page-27-0"></span>Folgende Faktoren sind bei der Auswahl der richtigen Schienen wichtig:

- Identifizieren der Art des Racks, in dem die Schienen installiert werden
- Abstand zwischen den vorderen und hinteren Montageflanschen des Racks
- Typ und Position der angeschlossenen Geräte in der Rückseite des Racks, z. B. Stromverteilungseinheiten (PDUs), und die Gesamttiefe des Racks

Folgende Informationen finden Sie in der [Dell EMC Enterprise Systems Rail Sizing and Rack Compatibility-](https://www.delltechnologies.com/resources/en-us/auth/asset/sales-documents/products/servers/DellEMC_Enterprise_Systems_Rail_Sizing_and_Rack_Compatibility_Matrix.pdf.external)Matrix:

- Spezifische Details zu Schienentypen und ihren Funktionen
- Schienen-Einstellbereiche für verschiedene Rack-Montageflanschtypen
- Schienentiefe mit und ohne Kabelführungszubehör
- Unterstützte Rack-Typen für verschiedene Rack-Montageflanschtypen

#### **Themen:**

- Schieneninformationen
- [Kabelführungsarm](#page-28-0)
- [Zugentlastungsleiste](#page-28-0)

### **Schieneninformationen**

Das R450-System unterstützt sowohl Gleitschienen als auch statische Schienen. Beide Arten von Schienen weisen eine schlanke Bauweise auf, die vom breiten Systemgehäuse unterstützt wird.

### **Gleitschienen**

Stab-in/Drop-in-Gleitschienen: Die Stab-in/Drop-in-Gleitschiene bietet außerdem werkzeuglose Unterstützung für Racks mit vier Stützen und eckigen oder gewindefreien runden Montagebohrungen, einschließlich aller Generationen von Dell Racks. Außerdem bieten diese Schienen werkzeuglose Unterstützung für Racks mit vier Stützen und Gewindebohrungen ohne Konvertierung.

Der optionale Kabelführungsarm kann für eine schnelle und einfache Bereitstellung ohne Werkzeuge an der linken oder rechten Seite der Gleitschienen montiert werden.

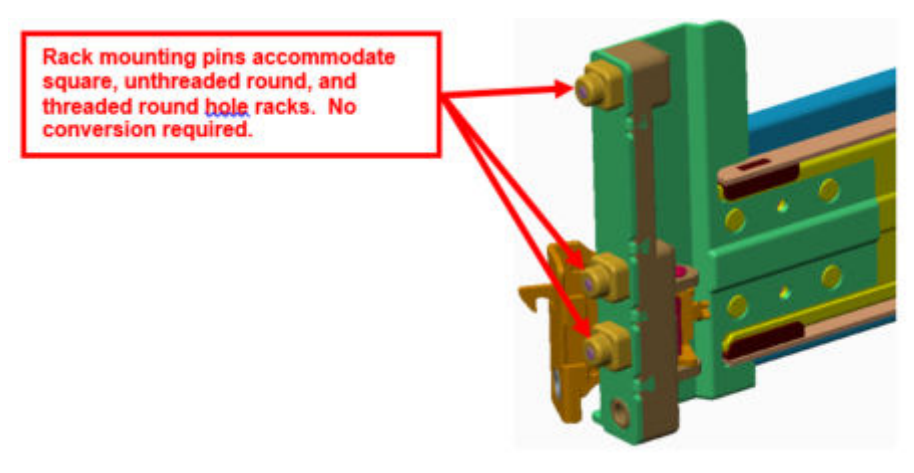

**Abbildung 10. Installationsschnittstelle für Drop in/Stab-in Gleitschienen**

### <span id="page-28-0"></span>**Statische Schienen**

ReadyRails Statische Schienen für Racks mit 4 und 2 Holmen:

- Die statischen Schienen von ReadyRails unterstützen auch die werkzeuglose Installation von Racks mit vier Holmen mit eckigen oder gewindelosen, runden Bohrungen, einschließlich aller Generationen von Dell Racks.
- Die statischen Schienen unterstützen die werkzeuggestützte Montage in Racks mit zwei Stützen (Telco) und sorgen für zusätzliche Vielseitigkeit.

**ANMERKUNG:** Das R450-System ist kompatibel mit den R440-, R6515- und R6415-Schienen und Kabelführungsarm.

### **Kabelführungsarm**

Der optionale Kabelführungsarm (CMA) für das System organisiert und sichert die Kabel hinten am Server und ermöglicht, dass der Server aus dem Rack herausragen kann, ohne dass die Kabel abgetrennt werden müssen.

Einige der wichtigsten Funktionen des Kabelführungsarms umfassen:

- Große U-förmige Kabeltunnel zur Unterstützung dichter Kabelmengen
- Öffnen des Lüftungsmusters für optimale Luftzirkulation
- Unterstützung für die Montage auf einer beliebigen Seite, da die mit Federn versehenen Halterungen von einer Seite zur anderen geschwenkt werden können
- Nutzt Haken- und Schleifenbügel anstatt Kabelbinder aus Kunststoff, um die Beschädigung der Kabel während des Zyklus zu vermeiden
- Enthält einen festen Einschub mit niedrigem Profil zum Unterstützen und Beibehaltung des CMAs in komplett geschlossener Position
- Der CMA und das Fach können ohne den Einsatz von Werkzeugen durch einfache und intuitive Snap-in-Ausführungen montiert werden

Der CMA kann auf beiden Seiten der Schienen montiert werden, ohne dass hierfür Werkzeug oder ein Umbau erforderlich sind. Bei Systemen mit einem Netzteil (PSU) wird empfohlen, dass er an der dem Netzteil gegenüberliegenden Seite montiert wird, um bei der Wartung oder einem Austausch einen einfacheren Zugriff auf das Gerät und die hinteren Festplatten (falls zutreffend) zu ermöglichen.

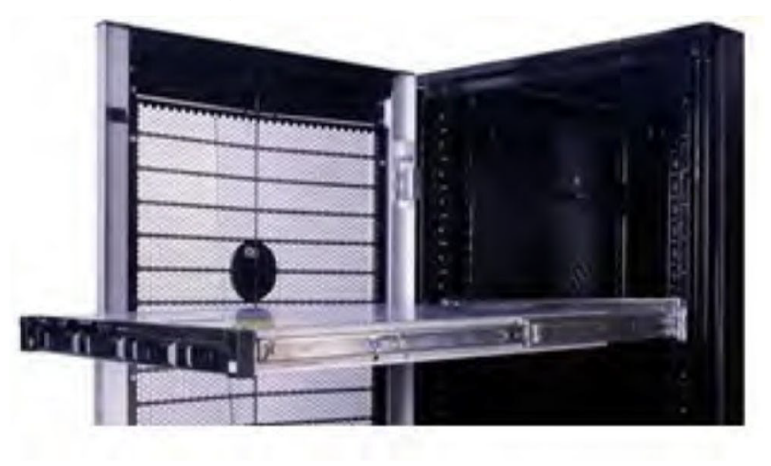

## **Zugentlastungsleiste**

Die optionale Zugentlastungsleiste (SRB) für das System organisiert und befestigt die Kabel an der Rückseite des Servers.

Gleitschienen mit optionaler SRB:

- Unterstützt werkzeuglose Befestigung an Schienen
- Unterstützt zwei unterschiedlich tiefe Positionen für die Anpassung an verschiedene Kabelbelastungen und Rack-Tiefen
- Unterstützt die Kabelbelastungen und regelt Spannungen an Serververbindungen
- Kabel können in separate, zweckbestimmte Bündel eingeteilt werden

# **Unterstützte Betriebssysteme**

<span id="page-29-0"></span>Das PowerEdge R450-System unterstützt die folgenden Betriebssysteme:

- Canonical® Ubuntu® Server LTS
- Citrix<sup>®</sup> Hypervisor<sup>®</sup>
- Microsoft® Windows Server® mit Hyper-V
- Red Hat<sup>®</sup> Enterprise Linux
- SUSE® Linux Enterprise server
- VMware® ESXi®

Links zu den jeweiligen Betriebssystemversionen und -Editionen, Zertifizierungsmatrizen, HCL-Portalen und Hypervisorsupport sind verfügbar unter [Von Dell EMC unterstützte Betriebssysteme](https://www.dell.com/support/contents/en-us/article/Product-Support/Self-support-Knowledgebase/enterprise-resource-center/server-operating-system-support).

# <span id="page-30-0"></span>**Dell EMC OpenManage Systems Management**

### **Dell EMC OpenManage Portfolio**

Simplifying hardware management through ease of use and automation

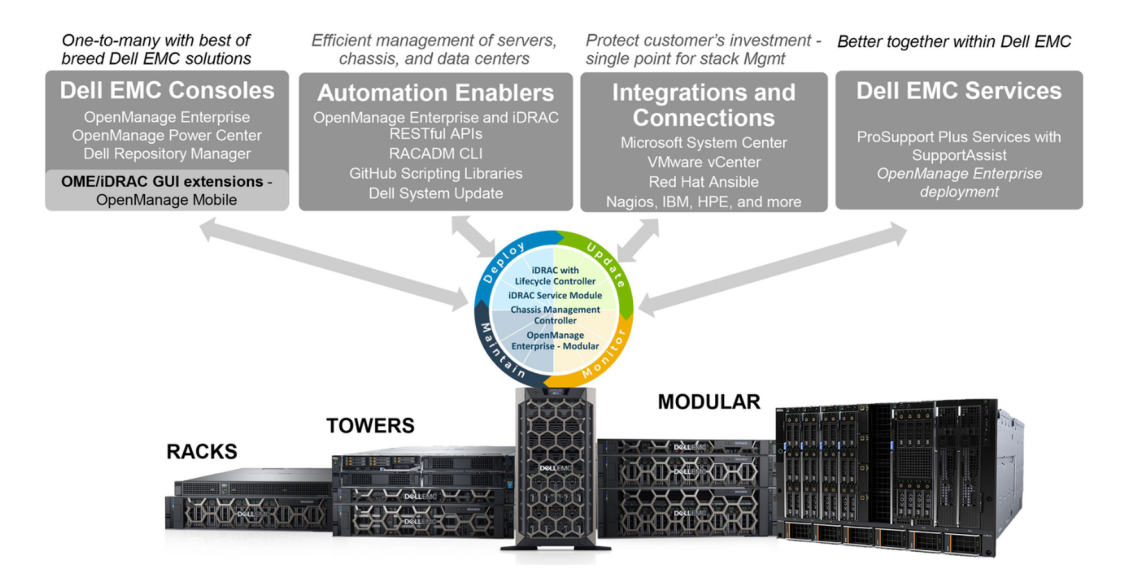

#### **Abbildung 11. Dell EMC OpenManage Portfolio**

Dell EMC bietet Verwaltungslösungen, die IT-Administratoren eine effektive Bereitstellung, Aktualisierung, Überwachung und Verwaltung von IT-Beständen ermöglichen. Open Manage-Lösungen und -Tools ermöglichen Ihnen eine schnelle Reaktion auf Probleme. Sie unterstützen bei der effektiven und effizienten Verwaltung von Dell EMC-Servern in physischen, virtuellen, lokalen und Remote-Umgebungen und bei bandinternem und bandexternem Betrieb (agentenfrei). Das OpenManage Portfolio umfasst innovative integrierte Verwaltungs-Tools wie den integrierten Dell Remote Access Controller (iDRAC), Chassis Management Controller und Konsolen wie OpenManage Enterprise, OpenManage Power Manager Plug-in und Tools wie Repository Manager.

Dell EMC hat umfassende Systemverwaltungslösungen auf Basis offener Standards entwickelt und diese mit Managementkonsolen integriert, die eine erweiterte Verwaltung von Dell Hardware ermöglichen. Dell EMC hat die erweiterten Verwaltungsfunktionen von Dell Hardware mit Produkten branchenweit führender Anbieter von Systemverwaltungslösungen und Frameworks wie Ansible verknüpft oder integriert, sodass Dell EMC Plattformen für eine einfache Bereitstellung, Aktualisierung, Überwachung und Verwaltung sorgen.

Die wichtigsten Tools zur Verwaltung von Dell EMC PowerEdge-Servern sind iDRAC und die One-to-Many-OpenManage-Enterprise Konsole. OpenManage Enterprise hilft Systemadministratoren bei der gesamten Lebenszyklusverwaltung mehrerer Generationen von Dell PowerEdge-Servern. Andere Tools wie z. B. Repository Manager, die eine einfache, aber umfassende Änderungsverwaltung ermöglichen.

OpenManage-Tools sind in Systemverwaltungs-Frameworks von anderen Anbietern wie VMware, Microsoft, Ansible und ServiceNow integrierbar. Dies ermöglicht es Ihnen, die Fähigkeiten Ihres IT-Personals für die effiziente Verwaltung von Dell EMC PowerEdge-Servern einzusetzen.

#### **Themen:**

- [Server- und Gehäusemanager](#page-31-0)
- [Dell EMC-Konsolen](#page-31-0)
- [Automatisierungsenabler](#page-31-0)
- [Integration mit Konsolen von Drittanbietern](#page-31-0)
- [Verbindungen mit Konsolen von Drittanbietern](#page-31-0)
- [Dell EMC Dienstprogramme zur Aktualisierung](#page-31-0)
- [Dell Ressourcen](#page-31-0)

## <span id="page-31-0"></span>**Server- und Gehäusemanager**

- Integrated Dell Remote Access Controller (iDRAC)
- iDRAC-Service-Moduls (iSM)

## **Dell EMC-Konsolen**

- Dell EMC OpenManage Enterprise
- Dell EMC Repository Manager (DRM)
- Dell EMC OpenManage Enterprise Power Manager Plug-in für OpenManage Enterprise
- Dell EMC OpenManage Mobile (OMM)

### **Automatisierungsenabler**

- OpenManage Ansible-Module
- iDRAC RESTful APIs (Redfish)
- Standardbasierte APIs (Python, PowerShell)
- RACADM-Befehlszeilenschnittstelle (CLI)
- GitHub-Scripting-Bibliotheken

## **Integration mit Konsolen von Drittanbietern**

- Dell EMC OpenManage Integration Suite for Microsoft System Center
- Dell EMC OpenManage Integration for VMware vCenter (OMIVV)
- Dell EMC OpenManage Ansible Module
- Dell EMC OpenManage Integration in ServiceNow

### **Verbindungen mit Konsolen von Drittanbietern**

- Micro Focus und andere HPE-Tools
- OpenManage Connection für IBM Tivoli
- OpenManage Plug-in für Nagios Core und XI

## **Dell EMC Dienstprogramme zur Aktualisierung**

- Dell System Update (DSU)
- Dell EMC Repository Manager (DRM)
- Dell EMC Update Packages (DUP)
- **Dell EMC Server Update Utility (SUU)**
- **Dell EMC Platform Specific Bootable ISO (PSBI)**

## **Dell Ressourcen**

Weitere Informationen zu Whitepapers, Videos, Blogs, Foren, technischen Materialien, Tools, Verwendungsbeispielen und andere Informationen finden Sie auf der OpenManage-Seite unter<https://www.dell.com/openmanagemanuals>oder auf den folgenden Produktseiten:

#### **Tabelle 21. Dell Ressourcen**

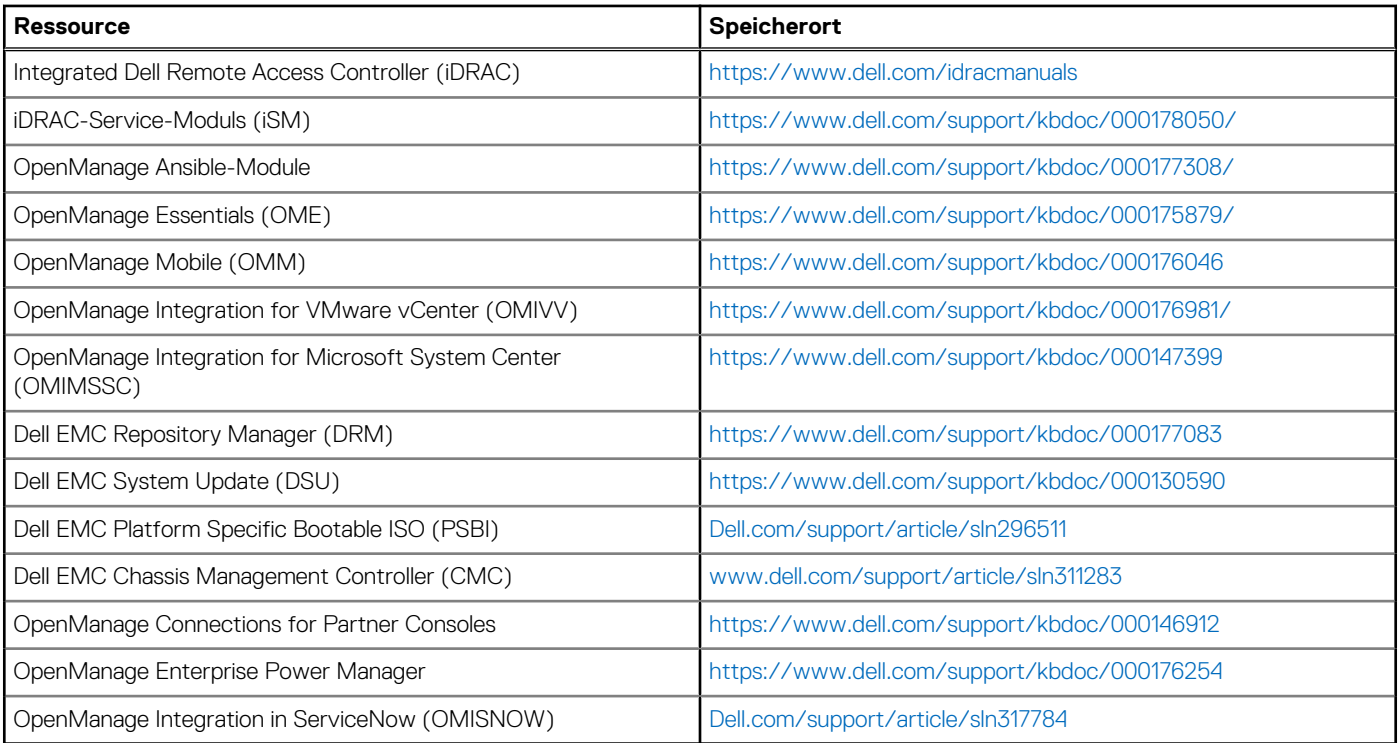

**ANMERKUNG:** Die Funktionen können je nach Server variieren. Weitere Informationen hierzu finden Sie auf der Produktseite <https://www.dell.com/manuals>.

# **Dell Technologies Services**

<span id="page-33-0"></span>Dell Technologies-Services bieten eine breite Palette an anpassbaren Services, um die Bewertung, das Design, die Implementierung, das Management und die Wartung von IT-Umgebungen zu vereinfachen und Ihnen den Übergang zwischen Plattformen zu erleichtern. Abhängig von Ihren aktuellen geschäftlichen Anforderungen und dem für Sie geeigneten Servicelevel bieten wir werksseitige, Vor-Ort-, Remote- sowie modulare und spezielle Services an, die auf Ihre Anforderungen und Ihr Budget zugeschnitten sind. Für welchen Serviceumfang auch immer Sie sich entscheiden – wir unterstützen Sie und bieten Ihnen Zugang zu unseren globalen Ressourcen.

Weitere Informationen finden Sie unter [DellEMC.com/Services](https://www.dellemc.com/en-us/services/).

#### **Themen:**

- **Dell EMC ProDeploy Enterprise Suite**
- [Dell EMC-Datenmigrationsservice](#page-35-0)
- [Dell EMC ProSupport Enterprise Suite](#page-35-0)
- [Dell EMC ProSupport Plus for Enterprise](#page-36-0)
- [Dell EMC ProSupport for Enterprise](#page-36-0)
- [Dell EMC ProSupport One für Rechenzentren](#page-37-0)
- [ProSupport für HPC](#page-37-0)
- [Support-Technologien](#page-37-0)
- [Services für die Datensicherheit](#page-38-0)
- [Dell Technologies Education Services](#page-39-0)
- [Dell Technologies Consulting Services](#page-39-0)
- [Dell EMC Managed Services](#page-39-0)

## **Dell EMC ProDeploy Enterprise Suite**

Mit der ProDeploy Enterprise Suite ist Ihr Server sofort einsatzbereit und in optimierter Produktionsgeschwindigkeit. Unsere Elite-Einsatzingenieure mit breiter und tiefgreifender Erfahrung in der Anwendung von Best-in-Class-Prozessen zusammen mit unserem etablierten globalen Maßstab können Ihnen rund um die Uhr und rund um den Globus helfen. Von einfachen bis hin zu den komplexesten Server-Installationen und Software-Integrationen - wir nehmen Ihnen das Rätselraten und das Risiko beim Einsatz Ihrer neuen Server-Technologie ab.

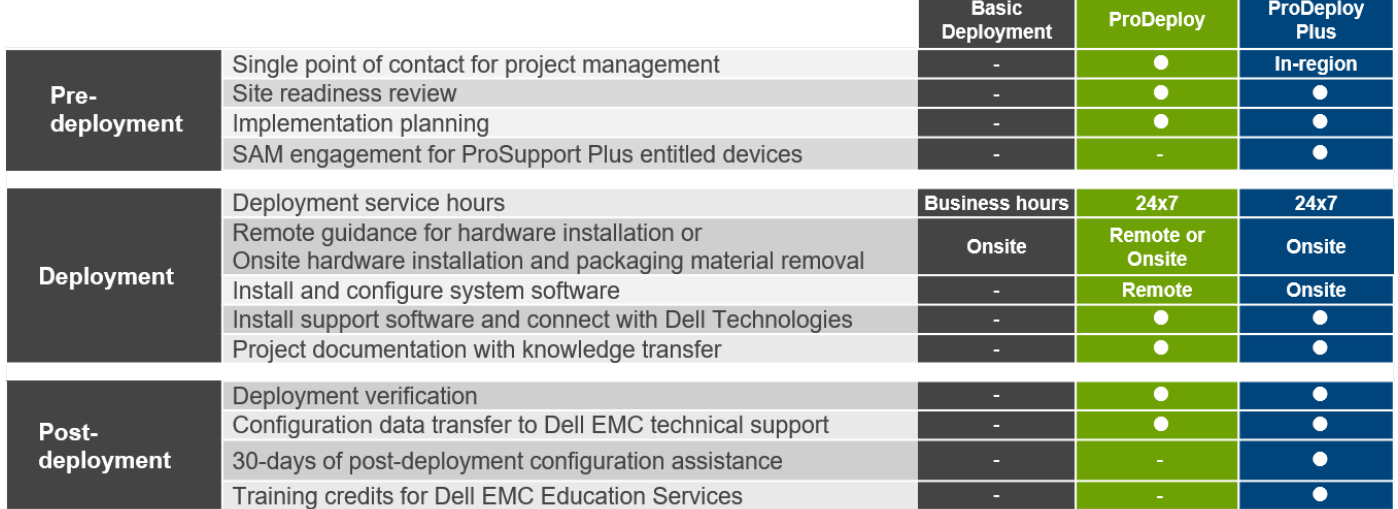

#### **Abbildung 12. Funktionen der ProDeploy Enterprise Suite**

**ANMERKUNG:** Hardware-Installation nicht anwendbar auf ausgewählte Software-Produkte.

### <span id="page-34-0"></span>**Dell EMC ProDeploy Plus**

Von Anfang bis Ende bietet ProDeploy Plus die Fähigkeiten und die Größenordnung, die für die erfolgreiche Durchführung anspruchsvoller Implementierungen in den heutigen komplexen IT-Umgebungen erforderlich sind. Zertifizierte Dell EMC-Experten beginnen mit umfassenden Umgebungsanalysen und detaillierten Migrationsplanungen und -empfehlungen. Die Softwareinstallation umfasst die Einrichtung der meisten Versionen der Systemverwaltungsdienstprogramme Dell EMC SupportAssist und OpenManage. Unterstützung bei der Konfiguration nach der Bereitstellung, Tests und Produktorientierung sind ebenfalls verfügbar.

### **Dell EMC ProDeploy**

ProDeploy bietet eine vollständige Service-Installation und Konfiguration sowohl der Serverhardware als auch der Systemsoftware durch zertifizierte Bereitstellungsingenieure, einschließlich der Einrichtung führender Betriebssysteme und Hypervisors sowie der meisten Versionen der Systemverwaltungsdienstprogramme Dell EMC SupportAssist und OpenManage. Zur Vorbereitung der Bereitstellung führen wir eine Bereitschaftsprüfung vor Ort und eine Planungsübung für die Durchführung durch. Systemtests, Validierung und eine vollständige Projektdokumentation mit Wissenstransfer schließen den Prozess ab.

### **Einfache Bereitstellung**

Die einfache Bereitstellung sorgt für eine problemlose professionelle Installation durch erfahrene Techniker, die Dell EMC-Server in- und auswendig kennen.

### **Dell EMC ProDeploy for HPC**

HPC-Bereitstellungen erfordern Spezialisten, die wissen, dass Spitzentechnologien schnell veralten. Dell EMC stellt die weltweit schnellsten Systeme bereit und versteht die Nuancen, die ihre Leistungsfähigkeit ausmachen. ProDeploy for HPC bietet Folgendes:

- Globales Team von dedizierten HPC-Spezialisten
- Belegte Erfolgsgeschichte, Tausende erfolgreicher HPC-Bereitstellungen
- Designvalidierung, Bench Marking und Produktionsausrichtung

Weitere Informationen finden Sie unter [http:/DellEMC.com/HPC-Services](HTTPS://WWW.DELLEMC.COM/EN-US/SOLUTIONS/HIGH-PERFORMANCE-COMPUTING/HPC-AI-INNOVATION-LAB.HTM#SCROLL=OFF)

## **ProDeploy for HPC**

#### Get more out of your cluster starting Day One

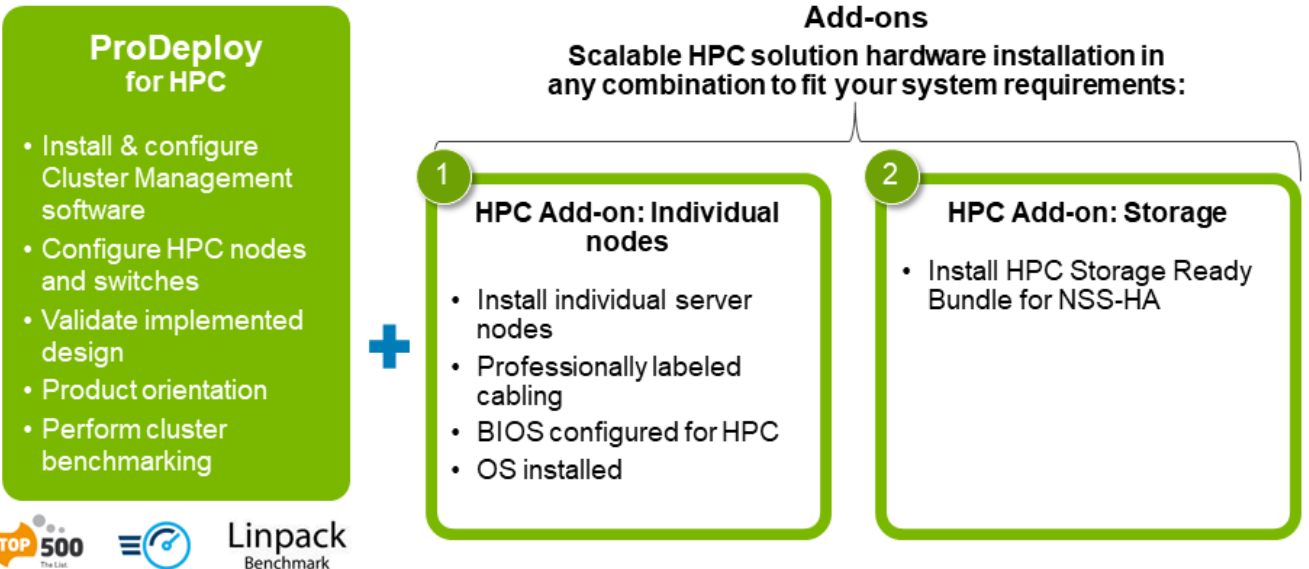

Note: Not available in Asia/Pacific countries including Japan and Greater China.

**Abbildung 13. ProDeploy für HPC**

### <span id="page-35-0"></span>**Dell EMC Server-Konfigurationsdienste**

Mit Dell EMC Rack-Integration und anderen Dell EMC PowerEdge-Server-Konfigurationsdiensten sparen Sie Zeit, indem Sie Ihre Systeme im Rack, verkabelt, getestet und bereit für die Integration in das Rechenzentrum erhalten. Die Mitarbeiter von Dell EMC konfigurieren RAID-, BIOS- und iDRAC-Einstellungen vor, installieren System-Images und installieren sogar Hardware und Software von Drittanbietern.

Weitere Informationen finden Sie unter [Server-Konfigurationsdienste.](https://www.dellemc.com/en-us/services/deployment-services/server-configuration.htm)

### **Dell EMC Residency Services**

Der Residency-Service unterstützt Kunden bei der schnellen Umstellung auf neue Funktionen mit Hilfe von Dell EMC-Experten vor Ort oder per Fernzugriff, deren Prioritäten und Zeit Sie selbst bestimmen können. Residency-Experten können das Management nach der Implementierung und den Wissenstransfer im Zusammenhang mit dem Erwerb einer neuen Technologie oder das tägliche Betriebsmanagement der IT-Infrastruktur übernehmen.

## **Dell EMC-Datenmigrationsservice**

Schützen Sie Ihr Unternehmen und Ihre Daten mit unserer zentralen Anlaufstelle für die Verwaltung Ihres Datenmigrationsprojekts. Ihr Projektmanager arbeitet mit unserem erfahrenen Expertenteam zusammen, um unter Verwendung branchenführender Tools und bewährter Prozesse, die auf globalen Best Practices basieren, einen Plan zur Migration Ihrer vorhandenen Dateien und Daten zu erstellen, damit Ihr Geschäftssystem schnell und reibungslos in Betrieb genommen werden kann.

## **Dell EMC ProSupport Enterprise Suite**

Mit der ProSupport Enterprise Suite können wir Ihnen dabei helfen, den Betrieb Ihrer IT-Systeme reibungslos aufrechtzuerhalten, damit Sie sich auf Ihr Geschäft konzentrieren können. Wir helfen Ihnen, die Spitzenleistung und Verfügbarkeit Ihrer wichtigsten Arbeitslasten aufrechtzuerhalten. ProSupport Enterprise Suite ist eine Reihe von Support-Services, die es Ihnen ermöglichen, die für Ihr Unternehmen passende Lösung zu erstellen.

Wählen Sie Supportmodelle je nachdem, wie Sie die Technologie einsetzen und wo Sie Ressourcen zuweisen möchten. Vom Desktop bis zum Rechenzentrum: Bewältigen Sie alltägliche IT-Herausforderungen wie ungeplante Ausfallzeiten, geschäftskritische Anforderungen, Daten- und Ressourcenschutz, Supportplanung, Ressourcenzuweisung, Verwaltung von Softwareanwendungen und vieles mehr. Sie können IT-Ressourcen optimieren, indem Sie das richtige Supportmodell auswählen.

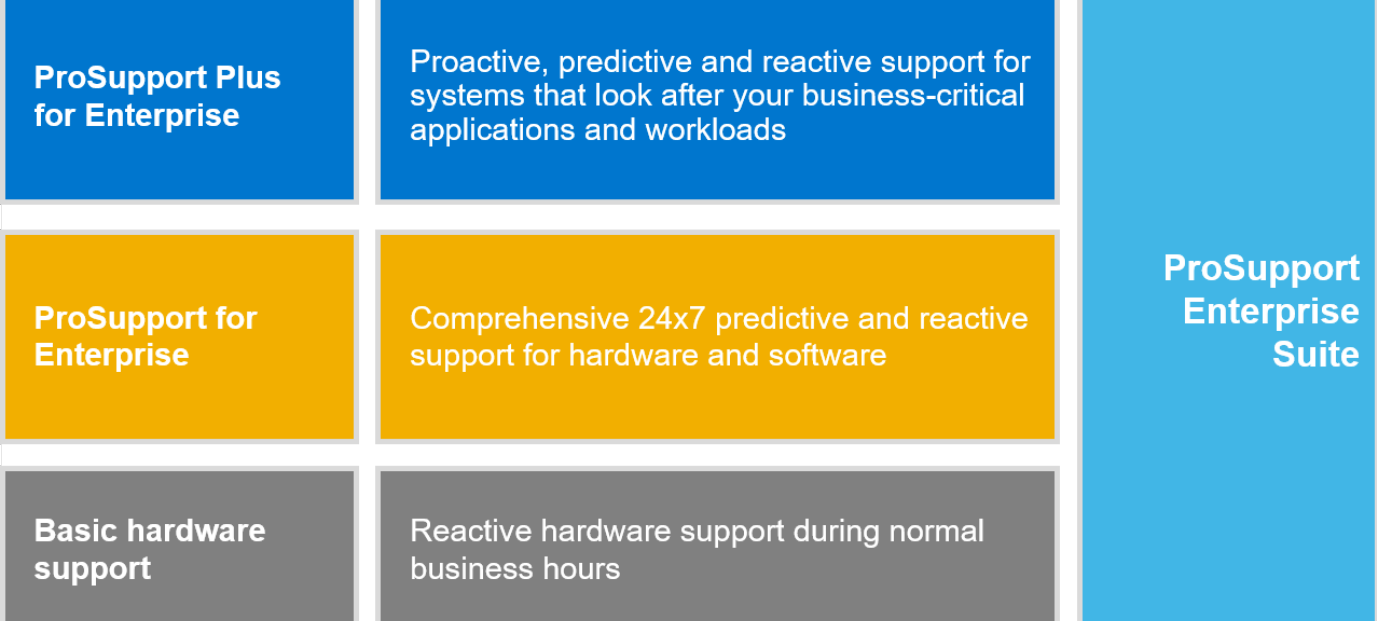

#### **Abbildung 14. Dell EMC ProSupport Enterprise Suite**

## <span id="page-36-0"></span>**Dell EMC ProSupport Plus for Enterprise**

Wenn Sie Ihren PowerEdge-Server kaufen, empfehlen wir Ihnen ProSupport Plus, unseren proaktiven und präventiven Supportservice für Ihre geschäftskritischen Systeme. ProSupport Plus bietet alle Vorteile von ProSupport sowie Folgendes:

- Ein zugewiesener Services Account Manager, der Ihr Unternehmen und Ihre Umgebung kennt
- Sofortiges erweitertes Troubleshooting von einem Techniker, der Ihren PowerEdge-Server versteht
- Personalisierte, präventive Empfehlungen auf der Grundlage der Analyse von Support-Trends und bewährten Verfahren aus dem gesamten Kundenstamm der Dell Technologies Infrastrukturlösungen zur Reduzierung von Supportproblemen und zur Verbesserung der Leistung
- Prädiktive Analyse zur Problemvorbeugung und -optimierung durch SupportAssist
- Proaktive Überwachung, Problemerkennung, Benachrichtigung und automatische Fallerstellung zur beschleunigten Problemlösung durch SupportAssist
- On-Demand-Berichterstellung und analysebasierte Empfehlungen, ermöglicht durch SupportAssist und TechDirect

## **Dell EMC ProSupport for Enterprise**

Unser ProSupport-Service bietet hochqualifizierte Experten rund um die Uhr und rund um die Welt, um Ihre IT-Anforderungen zu erfüllen. Wir helfen dabei, Unterbrechungen zu minimieren und die Verfügbarkeit von PowerEdge-Server-Arbeitslasten zu maximieren:

- Support per Telefon, Chat und online rund um die Uhr
- Vorausschauende, automatisierte Tools und innovative Technologie
- Zentrale Anlaufstelle für alle Hardware-und Softwareprobleme
- Gemeinschaftlicher Support von Drittanbietern
- Hypervisor-, Betriebssystem- und Anwendungssupport
- Einheitliche Erfahrung, unabhängig davon, wo Sie sich befinden oder welche Sprache Sie sprechen\*\*
- Vor-Ort-Ersatzteile und Arbeitsreaktionsoptionen, einschließlich des nächsten Geschäftstags oder vierstündigen missionskritischen

**ANMERKUNG:** Abhängig von der Verfügbarkeit des Serviceangebots im jeweiligen Land.

# **Enterprise Support Services**

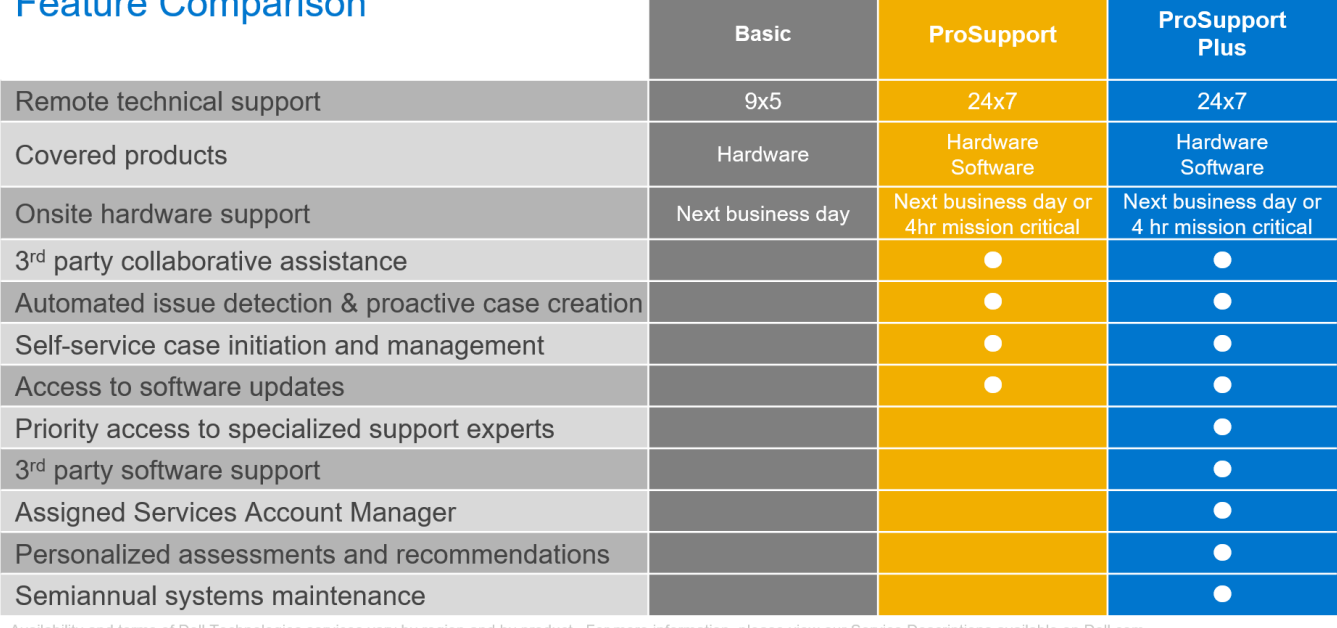

**Abbildung 15. Dell EMC Enterprise-Supportmodell**

## <span id="page-37-0"></span>**Dell EMC ProSupport One für Rechenzentren**

ProSupport One für Rechenzentren bietet flexiblen standortweiten Support für große und verteilte Rechenzentren mit mehr als 1.000 Ressourcen. Dieses Angebot baut auf Standard-ProSupport-Komponenten auf, die unsere globale Reichweite nutzen, aber auf die Bedürfnisse Ihres Unternehmens zugeschnitten sind. Diese Serviceoption ist zwar nicht für jeden geeignet, bietet aber eine wirklich einzigartige Lösung für die größten Kunden von Dell Technologies mit den komplexesten Umgebungen.

- Team von zugewiesenen Services Account Managern mit Optionen für Fernzugriff und vor Ort
- Zugewiesener ProSupport One-Techniker und-Außendiensttechniker, die für Ihre Umgebung und Konfigurationen geschult sind
- On-Demand-Berichterstellung und analysebasierte Empfehlungen, ermöglicht durch SupportAssist und TechDirect
- Flexible Vor-Ort-Unterstützung und Ersatzteiloptionen, die zu Ihrem Betriebsmodell passen
- Ein maßgeschneiderter Support-Plan und Schulung für Ihre Betriebsmitarbeiter

### **ProSupport für HPC**

Der ProSupport für HPC bietet lösungsbezogenen Support, einschließlich:

- **Erfahrene HPC-Experten**
- Hilfe bei erweiterten HPC-Clustern: Performance, Interoperabilität & Konfiguration
- Erweiterte End-to-End-Unterstützung für HPC
- Remote Pre-Support-Projekt von HPC-Spezialisten während der ProDeploy-Implementierung

Weitere Informationen finden Sie unter [DellEMC.com/HPC-Services.](https://www.dellemc.com/en-us/solutions/high-performance-computing/services/index.htm)

## **ProSupport Add-on for HPC**

#### Delivering a true end-to-end support experience across your HPC environment

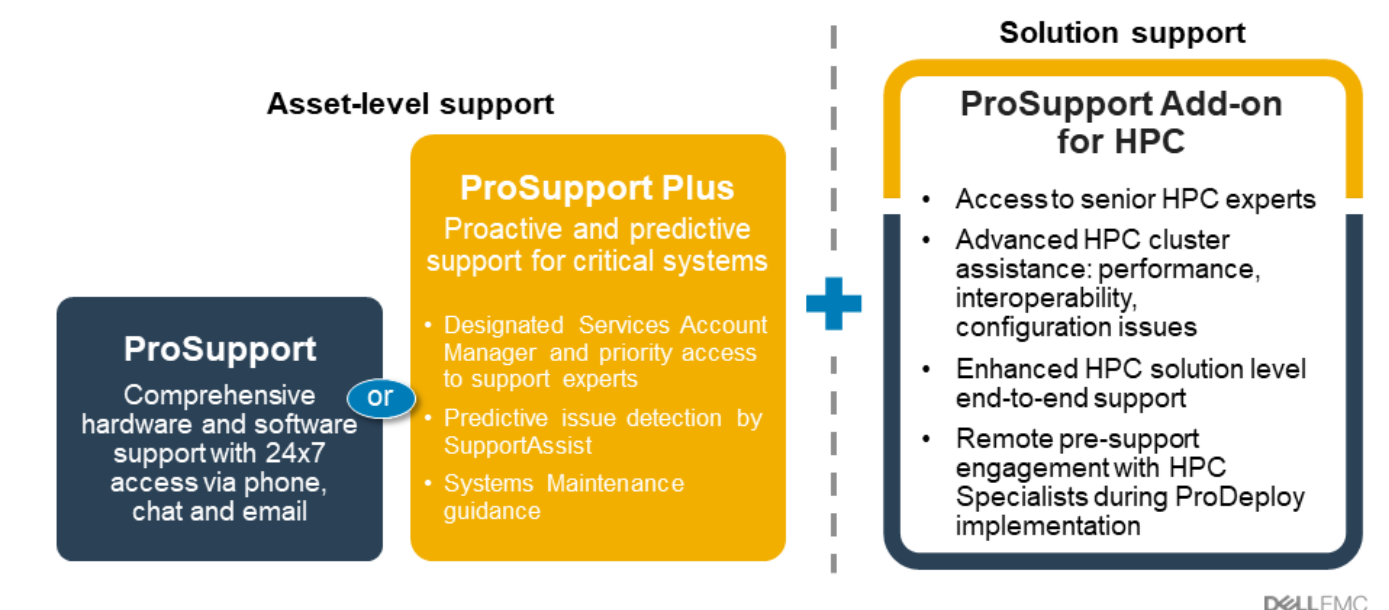

@ Convicini 2020 Dell Inc.

#### **Abbildung 16. ProSupport für HPC**

## **Support-Technologien**

Stärkung Ihrer Support-Erfahrung durch vorausschauende, datengesteuerte Technologien.

### <span id="page-38-0"></span>Dell EMC SupportAssist

Die beste Zeit, um ein Problem zu lösen, ist, bevor es passiert. Die automatisierte proaktive und vorausschauende Technologie SupportAssist trägt dazu bei, die Schritte und die Zeit bis zur Lösung zu verkürzen, wobei Probleme oft erkannt werden, bevor sie sich zu einer Krise ausweiten. Zu den Vorteilen zählen:

- Wert SupportAssist steht allen Kunden ohne zusätzliche Kosten zur Verfügung.
- Verbessern der Produktivität ersetzen Sie manuelle, aufwendige Routinen durch automatisierte Unterstützung
- Verkürzen Sie die Zeit bis zur Problemlösung durch Problembenachrichtigungen, automatische Fallerstellung und proaktive Kontaktaufnahme durch Dell EMC-Experten
- Gewinnen Sie Einblicke und Kontrolle optimieren Sie Unternehmensgeräte mit der On-Demand-ProSupport Plus-Berichterstellung in TechDirect und erhalten Sie eine vorausschauende Problemerkennung, bevor das Problem beginnt.

**ANMERKUNG:** SupportAssist ist in allen Support-Plänen enthalten, aber die Funktionen variieren je nach Service Level Agreement.

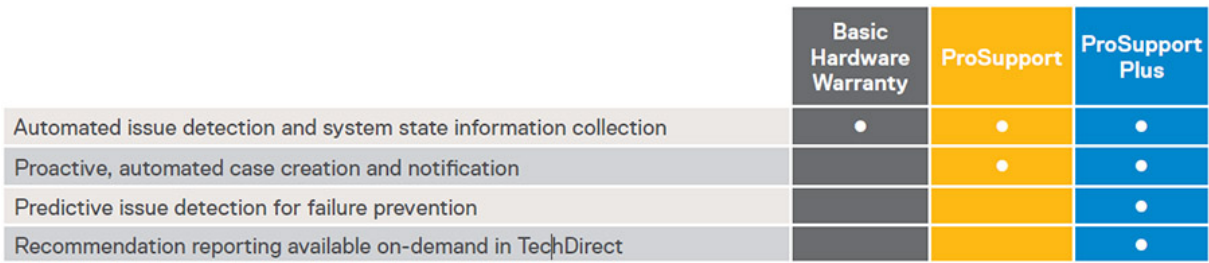

#### **Abbildung 17. SupportAssist-Modell**

Erste Schritte mit [Dell.com/SupportAssist](https://www.dell.com/en-us/work/learn/supportassist)

### Dell EMC TechDirect

Steigern Sie die Produktivität des IT-Teams bei der Unterstützung von Dell EMC-Systemen. Mit über 1,4 Millionen bearbeiteten Selbstauslieferungen pro Jahr hat TechDirect seine Wirksamkeit als Support-Tool unter Beweis gestellt. Sie können Folgendes durchführen:

- Ersatzteile selbst versenden
- Technische Unterstützung anfordern
- Integrieren von APIs in Ihr Helpdesk

Oder greifen Sie auf alle Ihre Dell EMC-Zertifizierungs- und Autorisierungsanforderungen zu. Schulen Sie Ihre Mitarbeiter zu Dell EMC-Produkten, so wie es TechDirect Ihnen ermöglicht:

- Studienleitfäden herunterladen
- Planen von Zertifizierungs-und Autorisierungsprüfungen
- Protokolle abgeschlossener Kurse und Prüfungen anzeigen

Melden Sie sich bei [techdirect.dell](https://techdirect.dell.com/portal/Login.aspx) an.

### **Services für die Datensicherheit**

Da Bedenken bezüglich der Datensicherheit zunehmen, müssen Unternehmen fokussierte Sicherheitsstrategien zur Risikominderung einsetzen. Sie können sich durchgängigen Schutz für die gesamte Lebensdauer Ihrer Technologie sichern. Sorgen Sie mit Dell EMC Keep Your Hard Drive und Keep Your Component for Enterprise dafür, dass sensible Daten auf ausgefallen Teilen vollständig in ihrer Kontrolle verbleiben oder machen Sie die Daten mit Dell EMC Data Sanitization and Data Destruction for Enterprise nicht wiederherstellbar auf für neue Zwecke eingesetzten oder stillgelegten Produkten. Fördern Sie soziale Verantwortung bei gleichzeitiger Wahrung der Datensicherheit mit Dell EMC Data Sanitization for Enterprise Offsite. Mit dem Wiederverkauf und Recycling von Ressourcen können wir Kunden bei der Sicherung von Daten auf bestimmten Dell EMC Server- und Speicherprodukten sowie ähnlichen Drittanbietersystemen unterstützen. Im Rahmen dieses Services werden alte Systeme aus Ihrer Umgebung entfernt, Daten auf sichere Weise bereinigt und die Systeme auf verantwortungsbewusste Weise wiederverwendet oder wiederverwertet, um für eine nachhaltigere Zukunft zu sorgen. Unabhängig von Ihren Anforderungen wird die Gefahr eines unbefugten Zugriffs auf vertrauliche Informationen eliminiert.

## <span id="page-39-0"></span>**Dell Technologies Education Services**

Aufbau der IT-Fähigkeiten, die erforderlich sind, um die Transformationsergebnisse des Unternehmens zu beeinflussen. Befähigen Sie Talente und befähigen Sie Teams mit den richtigen Fähigkeiten, eine Transformationsstrategie zu leiten und umzusetzen, die zu Wettbewerbsvorteilen führt. Nutzen Sie die für die echte Transformation erforderlichen Schulungen und Zertifizierungen.

Dell Technologies Education Services bietet Schulungen und Zertifizierungen für PowerEdge-Server an, damit Sie Ihre Hardware-Investitionen besser nutzen können. Der Lehrplan vermittelt die Informationen und die praktischen, praxisorientierten Fähigkeiten, die Sie und Ihr Team benötigen, um Ihre Dell EMC-Server sicher zu installieren, zu konfigurieren, zu verwalten und Fehler zu beheben. Weitere Informationen oder die Registrierung für einen Kurs finden Sie unter [LearnDell.com/Server](https:/www.learndell.com/server).

### **Dell Technologies Consulting Services**

Unsere fachkundigen Berater helfen Ihnen bei der schnelleren Umwandlung und der schnellen Erzielung von Geschäftsergebnissen für die hochwertigen Arbeitslasten, die Dell EMC PowerEdge-Systeme bewältigen können.

Von der Strategie bis hin zur vollständigen Implementierung kann Dell Technologies Consulting Sie bei der Entscheidung unterstützen, wie Sie Ihre IT-, Personal- oder Anwendungstransformation durchführen können.

Wir verwenden präskriptive Ansätze und bewährte Methoden in Kombination mit dem Portfolio und dem Partner-Ökosystem von Dell Technologies, um Ihnen dabei zu helfen, echte Geschäftsergebnisse zu erzielen. Von Multi-Cloud, Anwendungen, DevOps und Infrastrukturtransformationen bis hin zu Ausfallsicherheit, Rechenzentrumsmodernisierung, Analysen, Zusammenarbeit der Mitarbeiter und Benutzererfahrung - wir sind hier, um Ihnen zu helfen.

### **Dell EMC Remote-Beratungsservices**

Wenn Sie sich in der Endphase der Implementierung Ihres PowerEdge-Servers befinden, können Sie sich auf die Dell EMC Remote-Beratungsservices und unsere zertifizierten technischen Experten verlassen, die Sie bei der Optimierung Ihrer Konfiguration mit Best Practices für Ihre Software, Virtualisierung, Server-, Speicher-, Netzwerk- und Systemverwaltung unterstützen.

## **Dell EMC Managed Services**

Reduzieren Sie die Kosten, Komplexität und das Risiko der IT-Verwaltung. Konzentrieren Sie sich auf digitale Innovationen und Transformationen, während unsere Experten ihre IT-Abläufe und Investitionen mit verwalteten Diensten optimieren, die von garantierten Service-Levels unterstützt werden.

# <span id="page-40-0"></span>**Anhang A. Zusätzliche technische Daten**

#### **Themen:**

- Gehäuseabmessungen
- [Gehäusegewicht](#page-41-0)
- [Grafik Technische Daten](#page-41-0)
- [USB-Anschlüsse](#page-42-0)
- [PSU-Bewertung](#page-42-0)
- [Umgebungsbedingungen](#page-43-0)

### **Gehäuseabmessungen**

Das R450-System weist die folgenden Abmessungen auf:

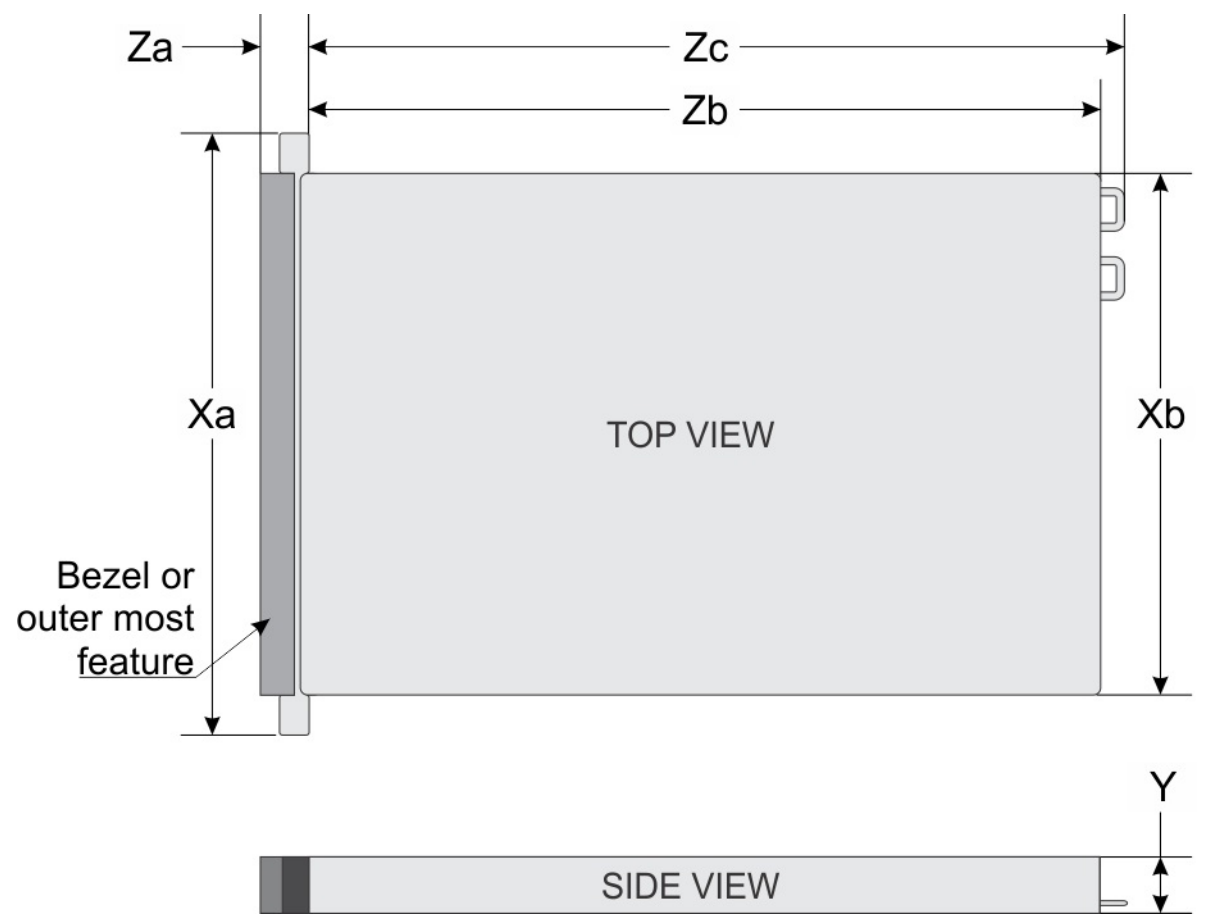

#### **Abbildung 18. Gehäuseabmessungen des PowerEdge R450-Systems**

#### **Tabelle 22. Gehäuseabmessungen**

![](_page_40_Picture_141.jpeg)

![](_page_41_Picture_266.jpeg)

#### <span id="page-41-0"></span>**Tabelle 22. Gehäuseabmessungen (fortgesetzt)**

**ANMERKUNG:** Zb ist die externe Nennfläche der Rückwand, auf der sich die E/A-Anschlüsse der Systemplatine befinden.

### **Gehäusegewicht**

#### **Tabelle 23. Höchstgewicht des Gehäuses**

![](_page_41_Picture_267.jpeg)

## **Grafik – Technische Daten**

Die Plattform unterstützt den integrierten Matrox G200-Grafikcontroller mit 16 MB Video-Frame-Puffer.

#### **Tabelle 24. Videoauflösung und Bildwiederholfrequenz**

![](_page_41_Picture_268.jpeg)

\*DVO-DP ist nur für die Prüfung vorgesehen, abhängig von Nuvoton-DVO-Funktionen zur Unterstützung von bis zu 165 MHz. Die Leistung der Rückseite muss noch bestimmt werden und hängt vom endgültigen Platinendesign und den Verlusten am rückwärtigen VGA-Anschluss ab.

\*(RB) – Reduced Blanking für digitale Anzeigen, die weniger Wartezeit erfordern. Dies wurde für Verbesserungen der Signalintegrität eingeführt, indem die Pixeltaktraten für analoge VGA-Eingabegeräte reduziert wurden.

## <span id="page-42-0"></span>**USB-Anschlüsse**

Alle USB-Ports folgen der USB-Spezifikation.

USB 2,0- und USB 3.0-Anschlüsse unterstützen einen maximalen Ausgangsstrom von 0,5 A bzw. 0,9 A. Die Anschlüsse unterstützen keine Geräte mit hohem Stromverbrauch, wie CD-ROM, auf dem rückseitigen USB-Anschluss der hinteren E/A-Platine und auf dem USB 2.0-Anschluss des rechten Bedienfelds.

![](_page_42_Picture_3.jpeg)

#### **Abbildung 19. USB 2.0-Anschluss vorne**

![](_page_42_Figure_5.jpeg)

**Abbildung 20. Rear USB (Hintere USB-Anschlüsse)**

![](_page_42_Figure_7.jpeg)

#### **Abbildung 21. USB intern**

Die Größe des internen USB-Kartendongle beträgt 40 x 16 x 8 mm (L x B x H).

## **PSU-Bewertung**

In der folgenden Tabelle wird die Stromkapazität für Netzteile mit hohem und niedrigen Eingangsspannungsbereich aufgeführt.

#### **Tabelle 25. Highline- und Lowline-Leistung der PSUs**

![](_page_42_Picture_76.jpeg)

![](_page_43_Picture_250.jpeg)

#### <span id="page-43-0"></span>**Tabelle 25. Highline- und Lowline-Leistung der PSUs (fortgesetzt)**

PowerEdge-Systeme unterstützen eine Reihe von Wechselstrom- oder Gleichstromnetzteilen.

Die Netzteile von Dell haben Platin-Effizienzstufen erreicht, wie in der folgenden Tabelle dargestellt.

#### **Tabelle 26. PSU-Effizienzstufen**

![](_page_43_Picture_251.jpeg)

### **Umgebungsbedingungen**

Die nachfolgende Tabelle zeigt die Umgebungsbedingungen für die Plattform. Weitere Informationen zu Umgebungsbedingungen für bestimmte Systemkonfigurationen finden Sie in den [Datenblättern zur Produktsicherheit, zu EMC und Umgebungsbestimmungen.](https://www.dell.com/learn/us/en/uscorp1/product-info-datasheets-safety-emc-environmental)

Ein wichtiges Merkmal eines umfassenden Menüs unterschiedlicher Kategorien ist, dass das gleiche Plattformmodell je nach definierter MRD unterschiedliche Betriebsbereiche aufweisen kann.

Eine Liste der Bereichskategorien für die verschiedenen Konfigurationen wird vom Thermal Team so früh wie möglich im Laufe des Projekts identifiziert. Weitere Informationen finden Sie in den technischen Daten zum Dell EMC PowerEdge R450-System unter [www.Dell.com/poweredgemanuals.](https://www.dell.com/support/manuals/en-us/poweredge-r450/per450_ts_ism_pub/technical-specifications?guid=guid-8bd6278d-993c-4afd-8de2-54c35fad279e&lang=en-us)

#### **Tabelle 27. Betriebsklimabereich-Kategorien**

![](_page_43_Picture_252.jpeg)

#### **Tabelle 28. Betriebsklimabereich-Kategorien**

![](_page_43_Picture_253.jpeg)

#### <span id="page-44-0"></span>**Tabelle 29. Betriebsklimabereich-Kategorien**

![](_page_44_Picture_310.jpeg)

Die folgende Tabelle zeigt die in allen Umgebungskategorien geltenden Anforderungen:

#### **Tabelle 30. Gemeinsame Anforderungen**

![](_page_44_Picture_311.jpeg)

#### **Tabelle 31. Zulässige Erschütterung – Technische Daten**

![](_page_44_Picture_312.jpeg)

#### **Tabelle 32. Zulässige Stoßeinwirkung – Technische Daten**

![](_page_44_Picture_313.jpeg)

### **Temperaturbeschränkungen**

#### **Tabelle 33. Konfiguration der thermischen Lösung**

![](_page_44_Picture_314.jpeg)

![](_page_45_Picture_504.jpeg)

#### **Tabelle 33. Konfiguration der thermischen Lösung (fortgesetzt)**

**ANMERKUNG:** HDD-Platzhalter sind für leere HDD-Steckplätze erforderlich.

#### **Tabelle 34. Thermische Einschränkung bei Storage-Konfiguration mit 8 x 2,5-SAS/SATA und 4 x 3,5-Zoll**

![](_page_45_Picture_505.jpeg)

#### **Tabelle 34. Thermische Einschränkung bei Storage-Konfiguration mit 8 x 2,5-SAS/SATA und 4 x 3,5-Zoll**

![](_page_46_Picture_76.jpeg)

# **Anhang B. Einhaltung von Standards**

<span id="page-47-0"></span>Das System entspricht den folgenden Branchenstandards.

#### **Tabelle 35. Dokumente zu Branchenstandards**

![](_page_47_Picture_134.jpeg)

# **Anhang C – Weitere Ressourcen**

#### <span id="page-48-0"></span>**Tabelle 36. Weitere Ressourcen**

![](_page_48_Picture_168.jpeg)